#### **libcamera: Making Complex Cameras Easy**

OSS Japan 2019 Tokyo, Japan

Laurent Pinchart laurent.pinchart@ideasonboard.com

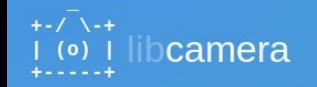

Contents · libcamera

#### libcamera

Cameras are complex devices that need heavy hardware image processing operations. Control of the processing is based on advanced algorithms that must run on a programmable processor. This has traditionally been implemented in a dedicated MCU in the camera, but in embedded devices algorithms have been moved to the main CPU to save cost. Blurring the boundary between camera devices and Linux often left the user with no other option than a vendor-specific closed-source solution.

To address this problem the Linux media community has very recently started collaboration with the industry to develop a camera stack that will be open-source-friendly while still protecting vendor core IP. libcamera was born out of that collaboration and will offer modern camera support to Linux-based systems, including traditional Linux distributions. ChromeOS and Android.

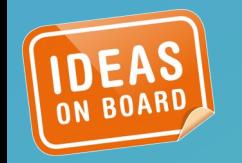

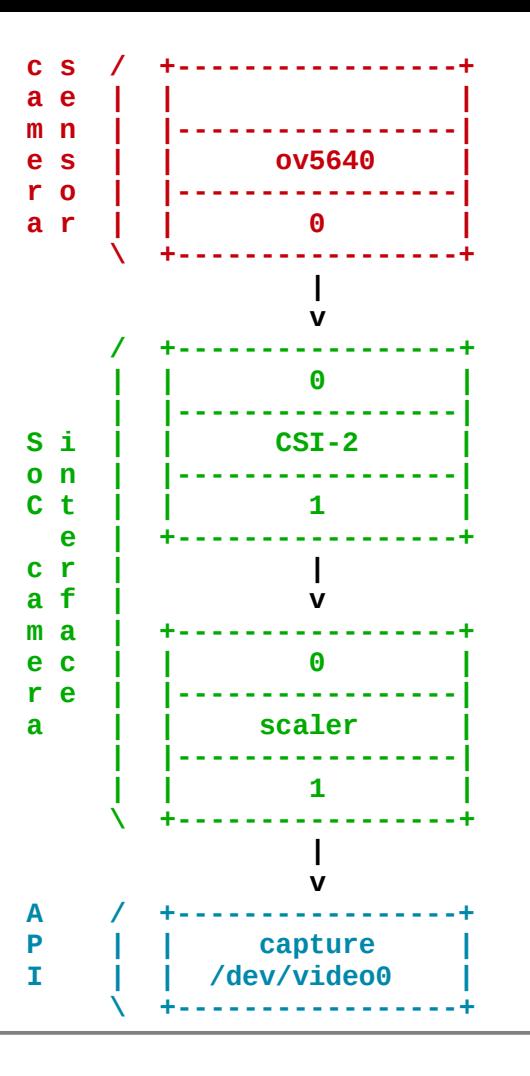

In the beginning were simple pipelines...

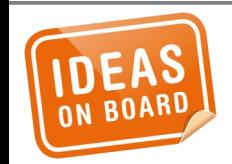

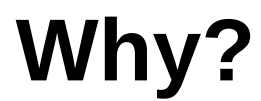

*… and they were simple to control, with a single API.*

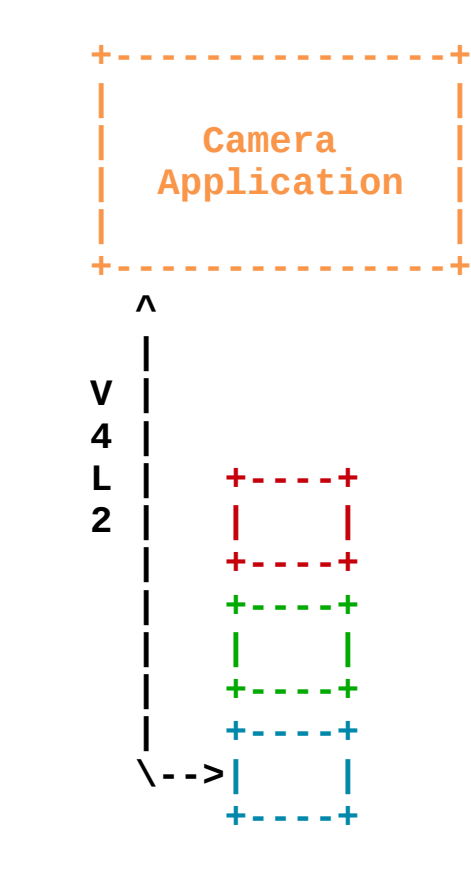

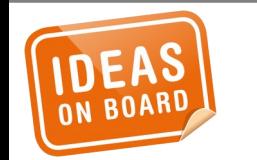

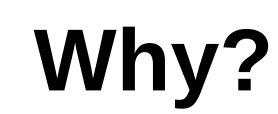

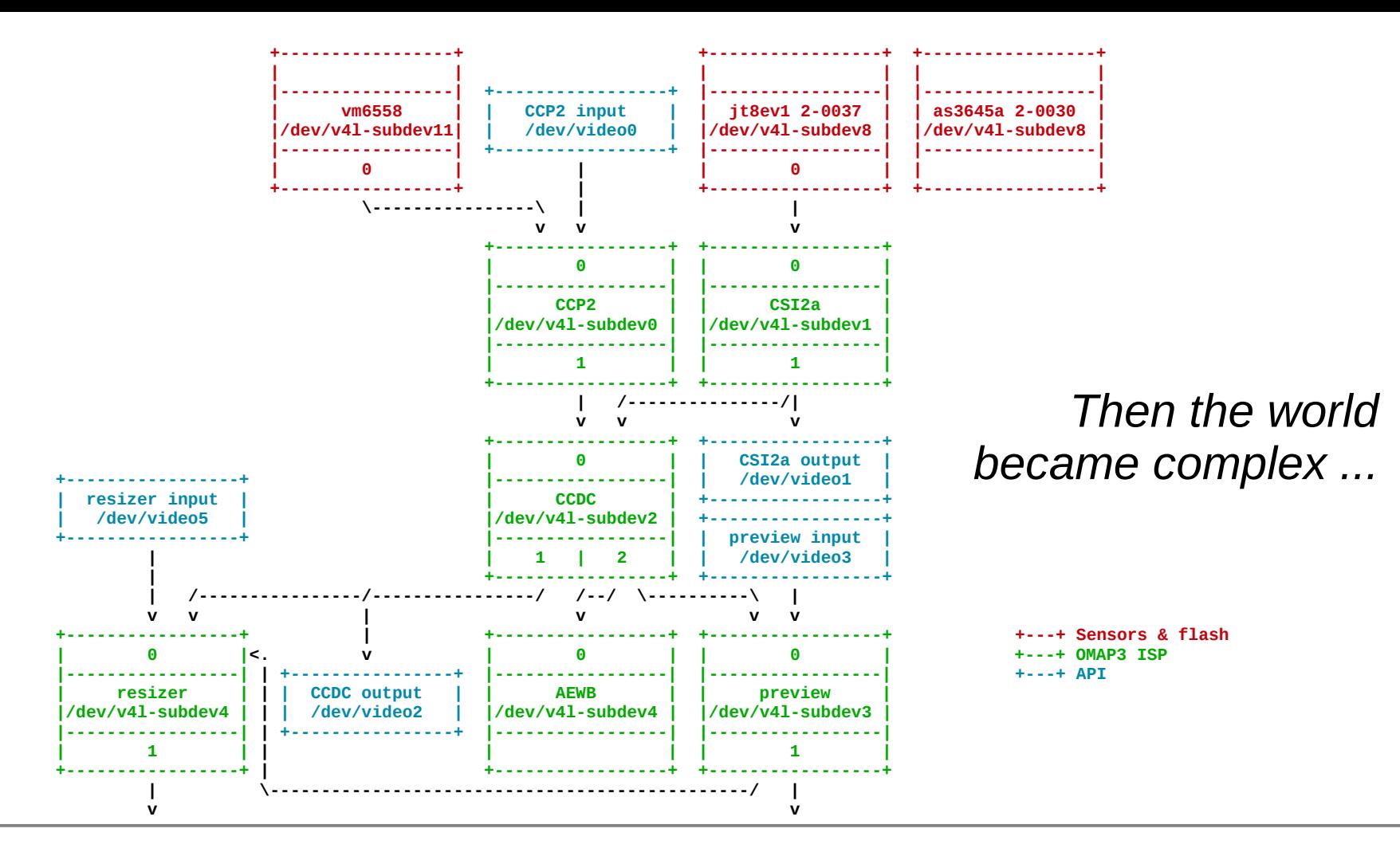

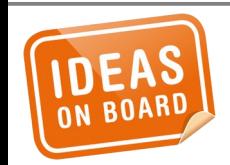

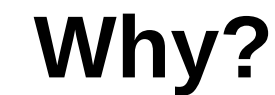

... and application developers were left suffering.

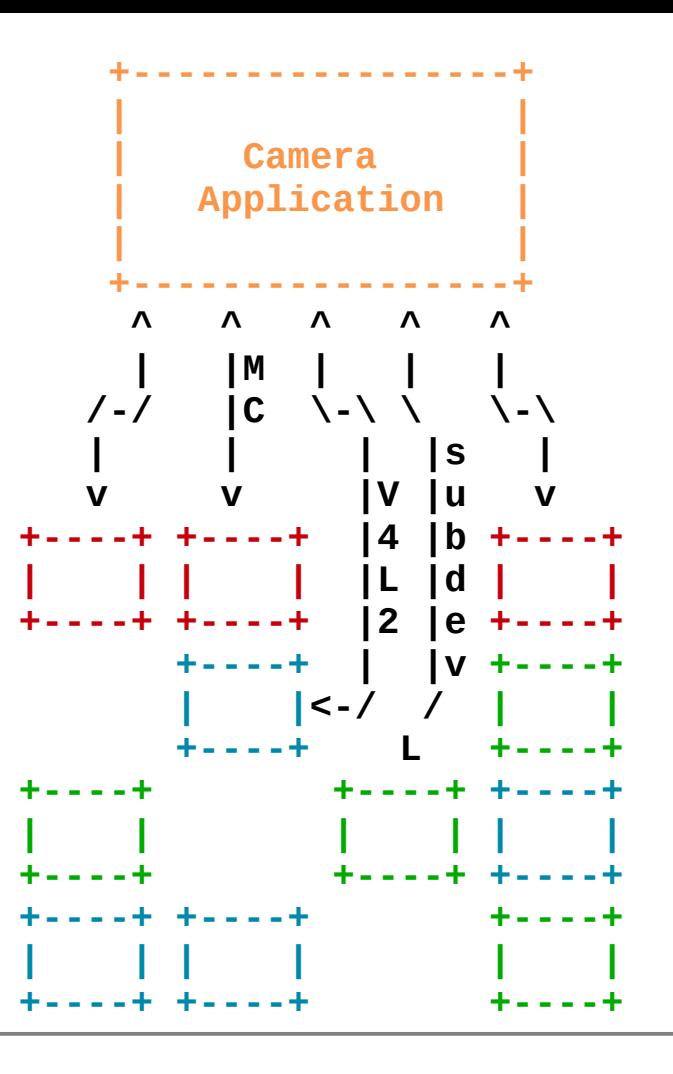

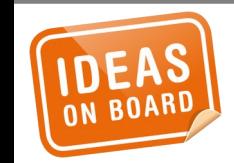

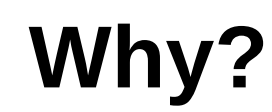

**Solutions were** proposed...

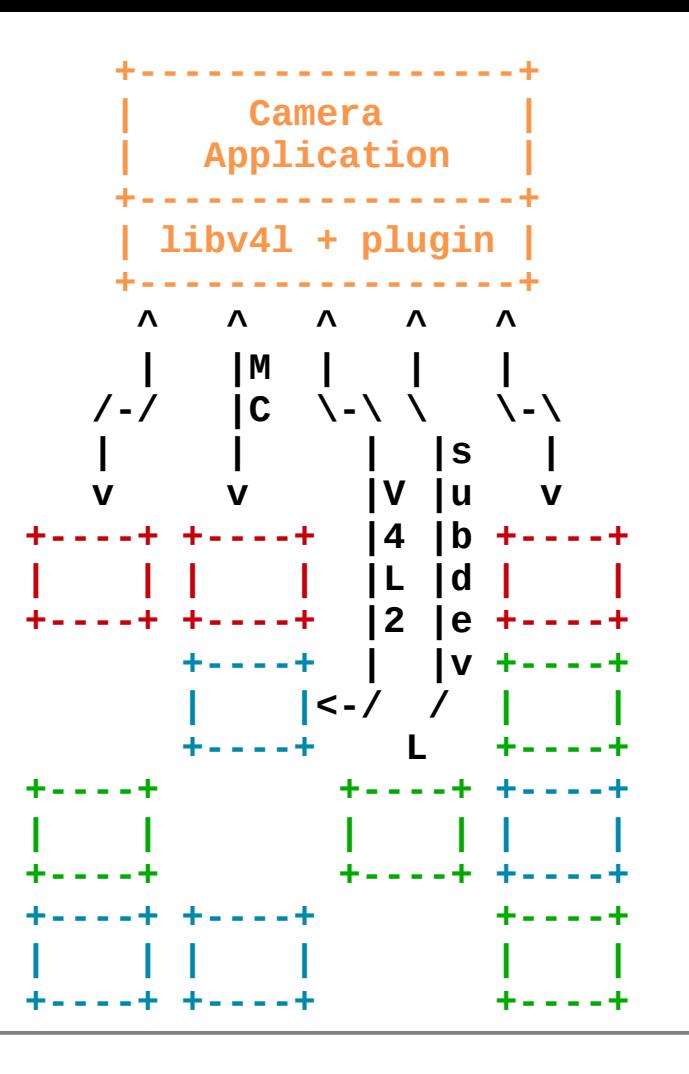

... but never implemented.

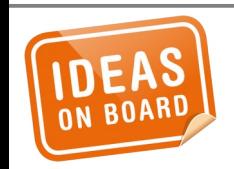

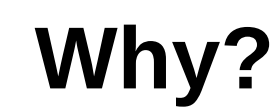

#### *Then hope came back.*

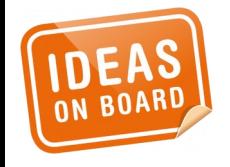

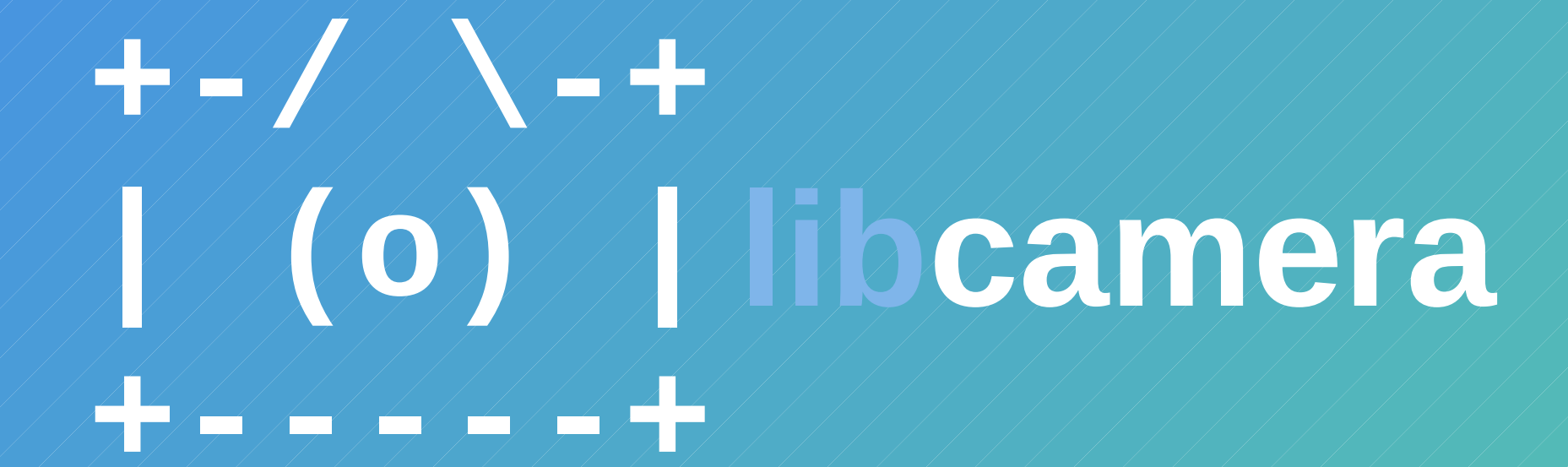

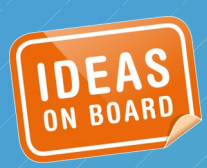

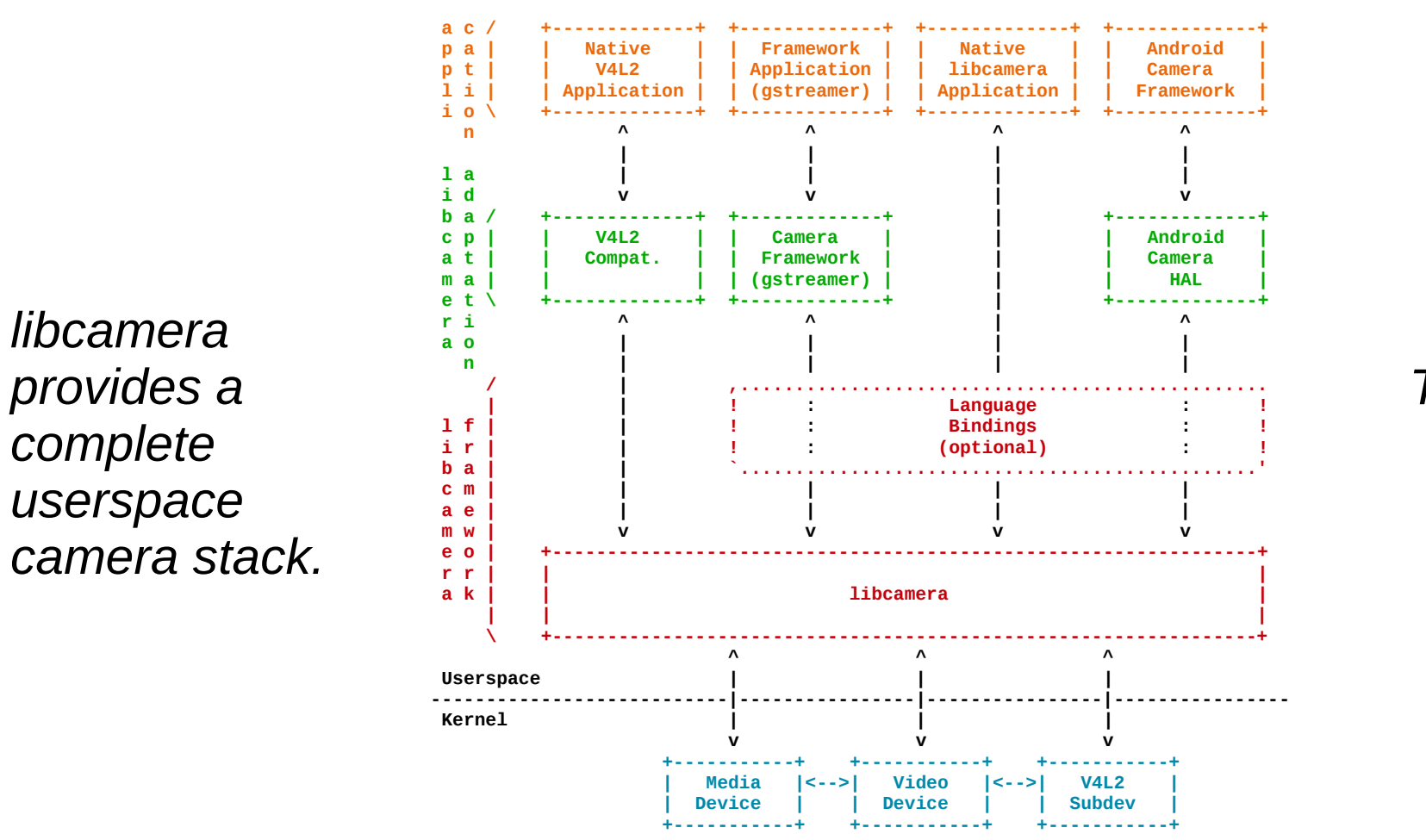

*The 'mesa' of the camera world.*

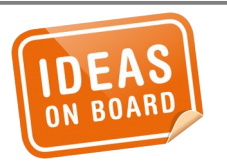

**Camera Stack**

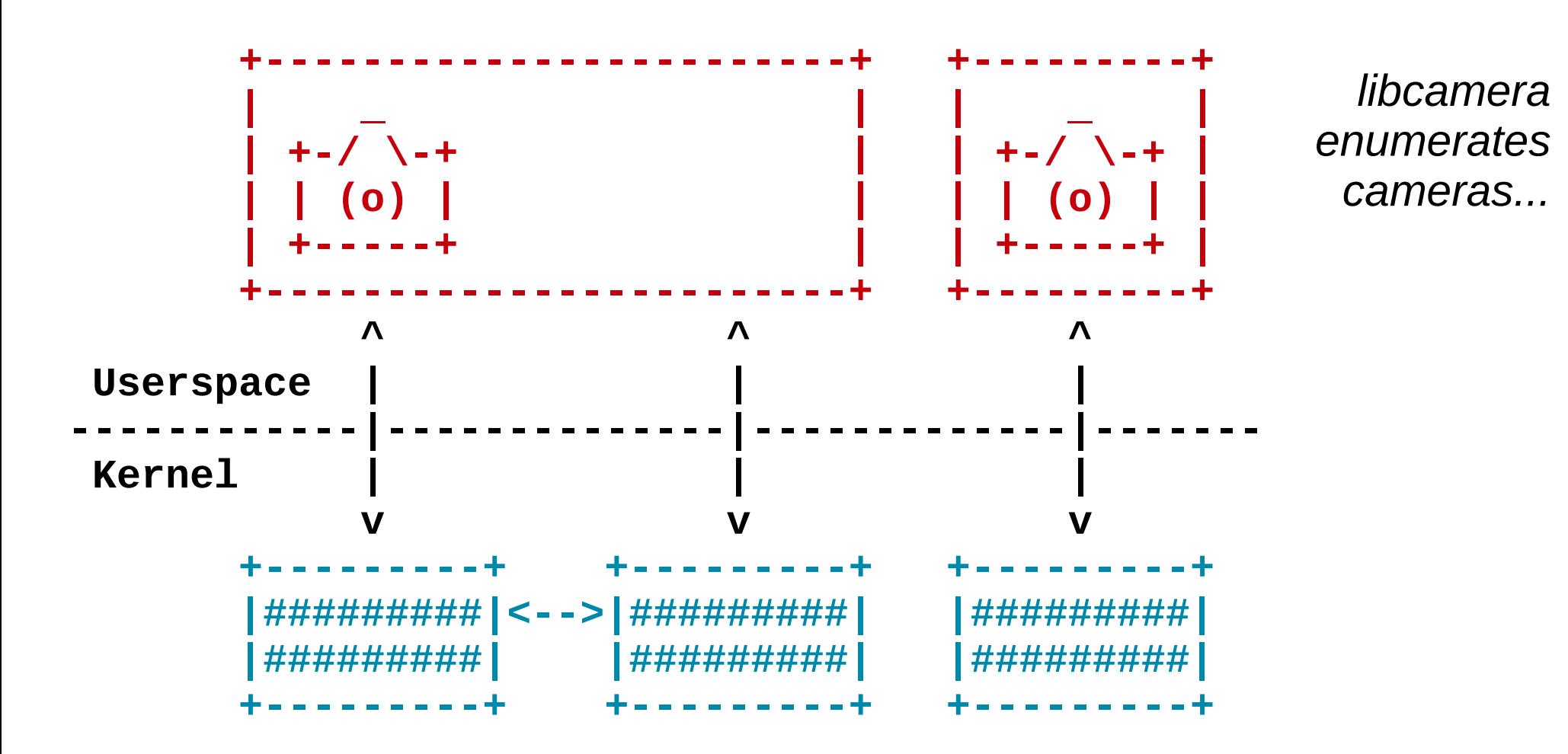

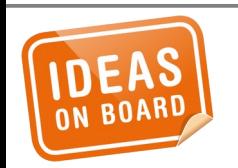

#### **Camera Devices & Enumeration**

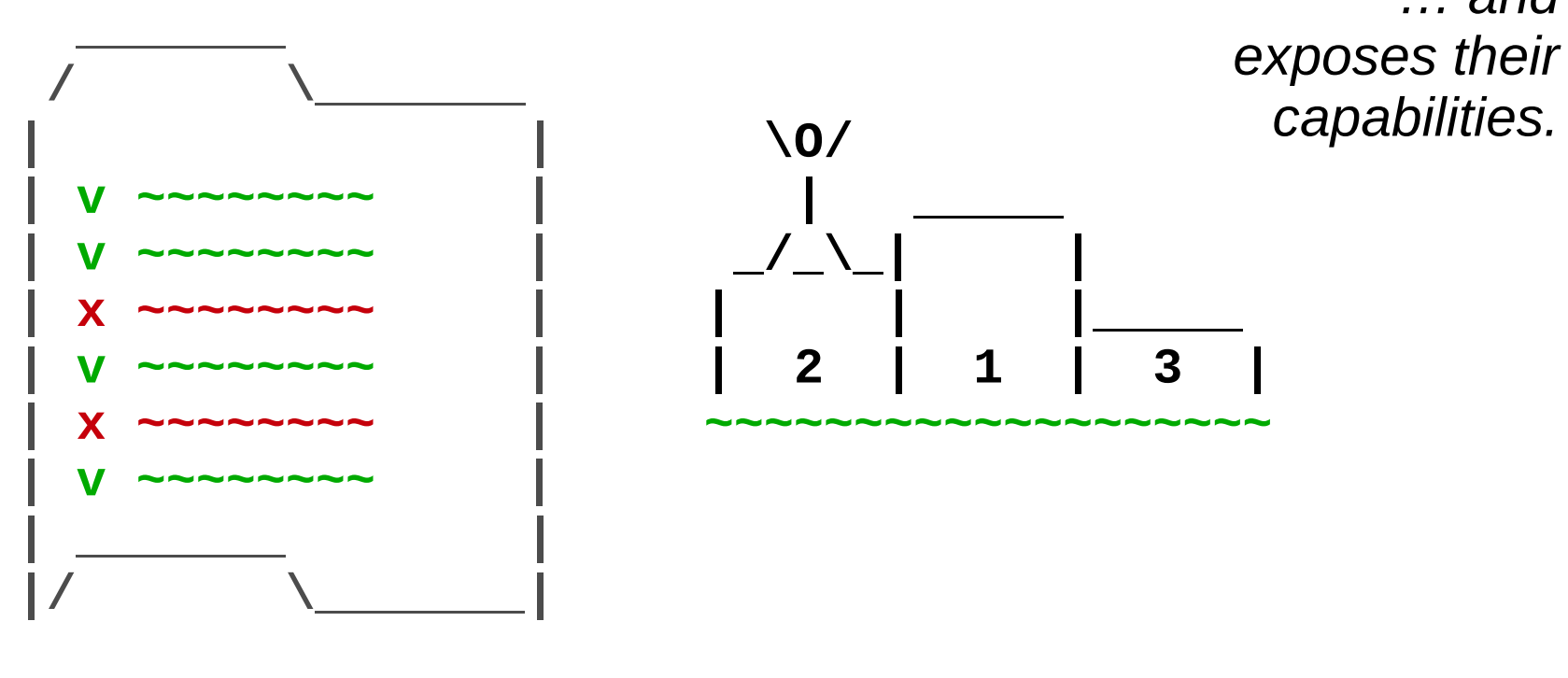

 **Capabilities Profiles**

*… and* 

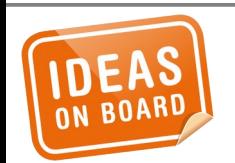

#### **Capabilities & Profiles**

*It supports multiple concurrent streams for the same camera...*

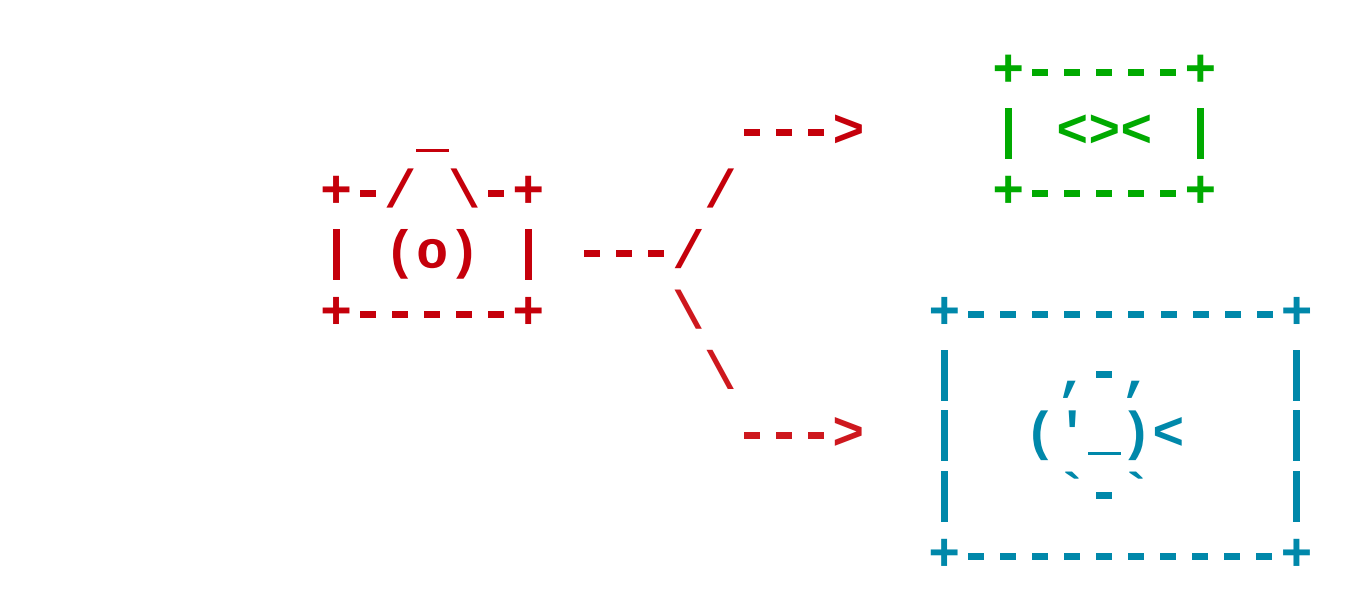

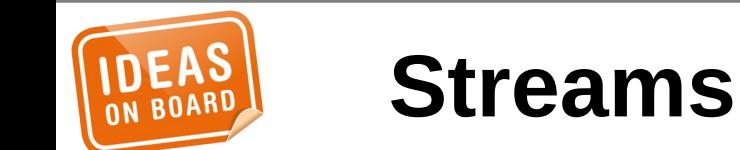

... and per-frame controls.

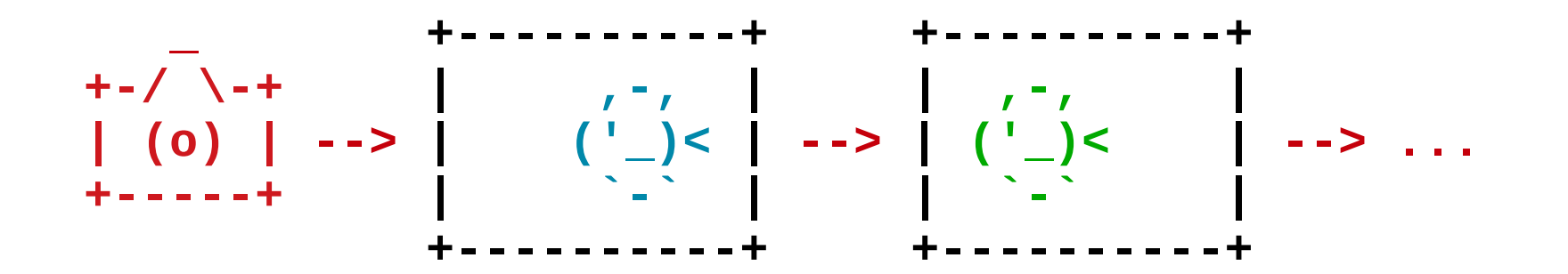

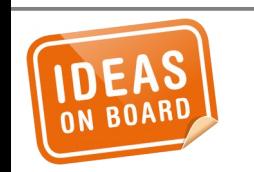

#### **Per-Frame Controls**

*Image Processing Algorithm are loaded as external modules.*

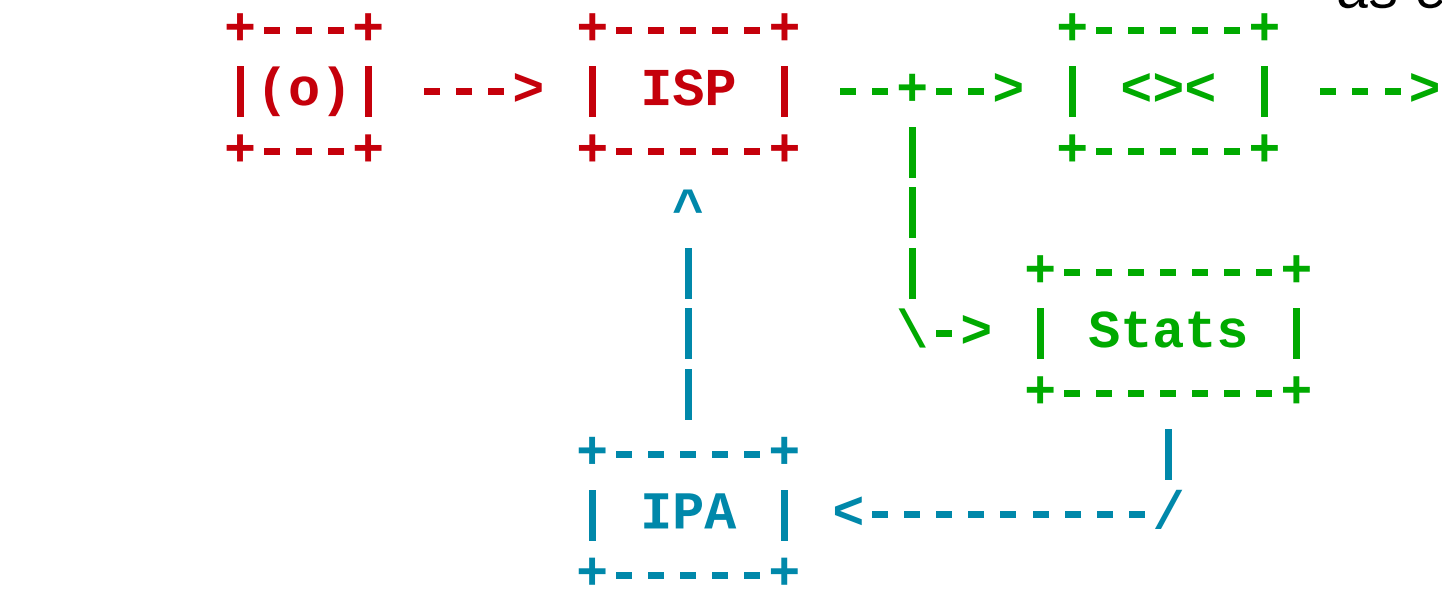

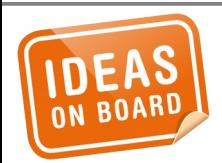

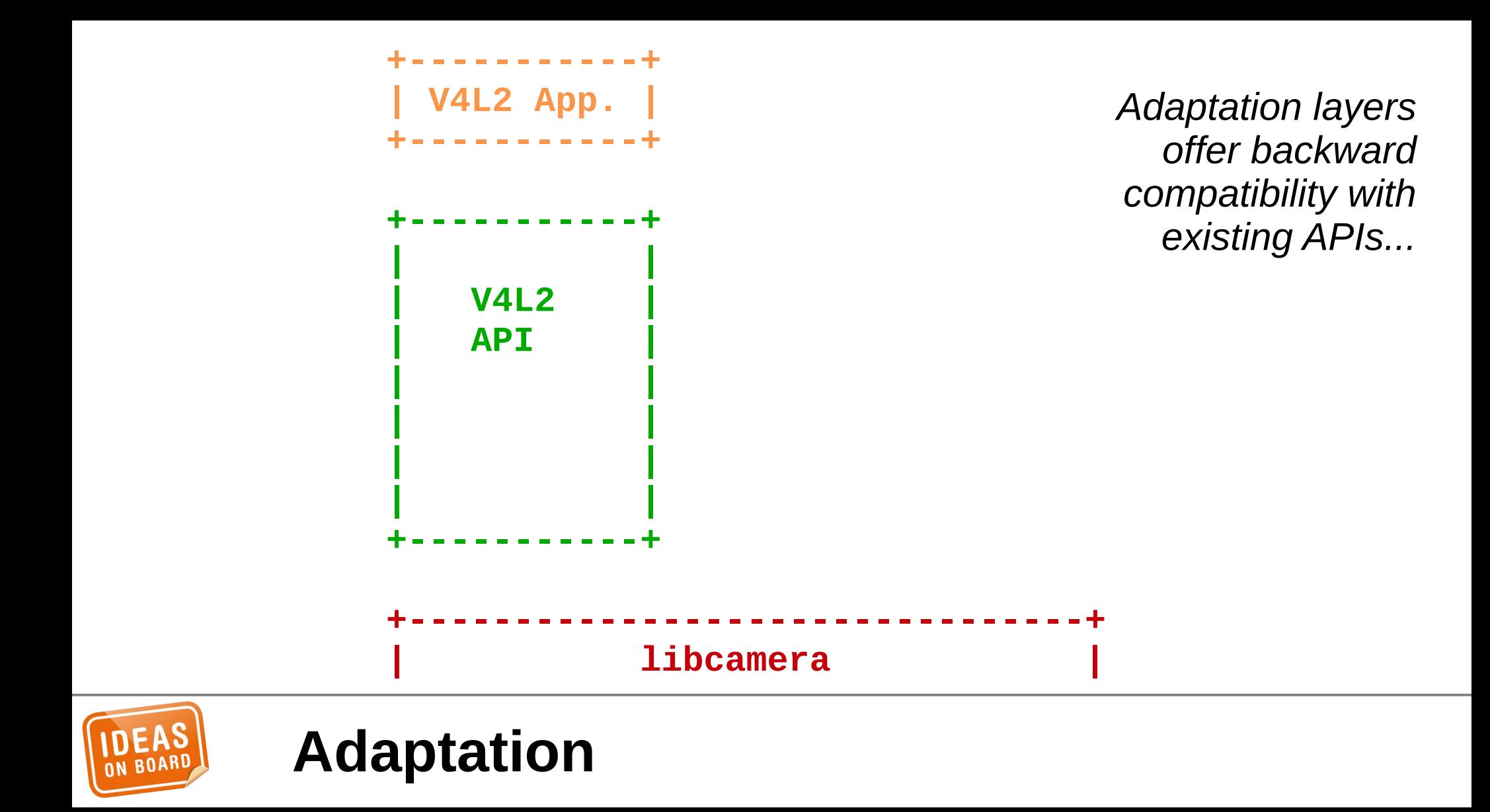

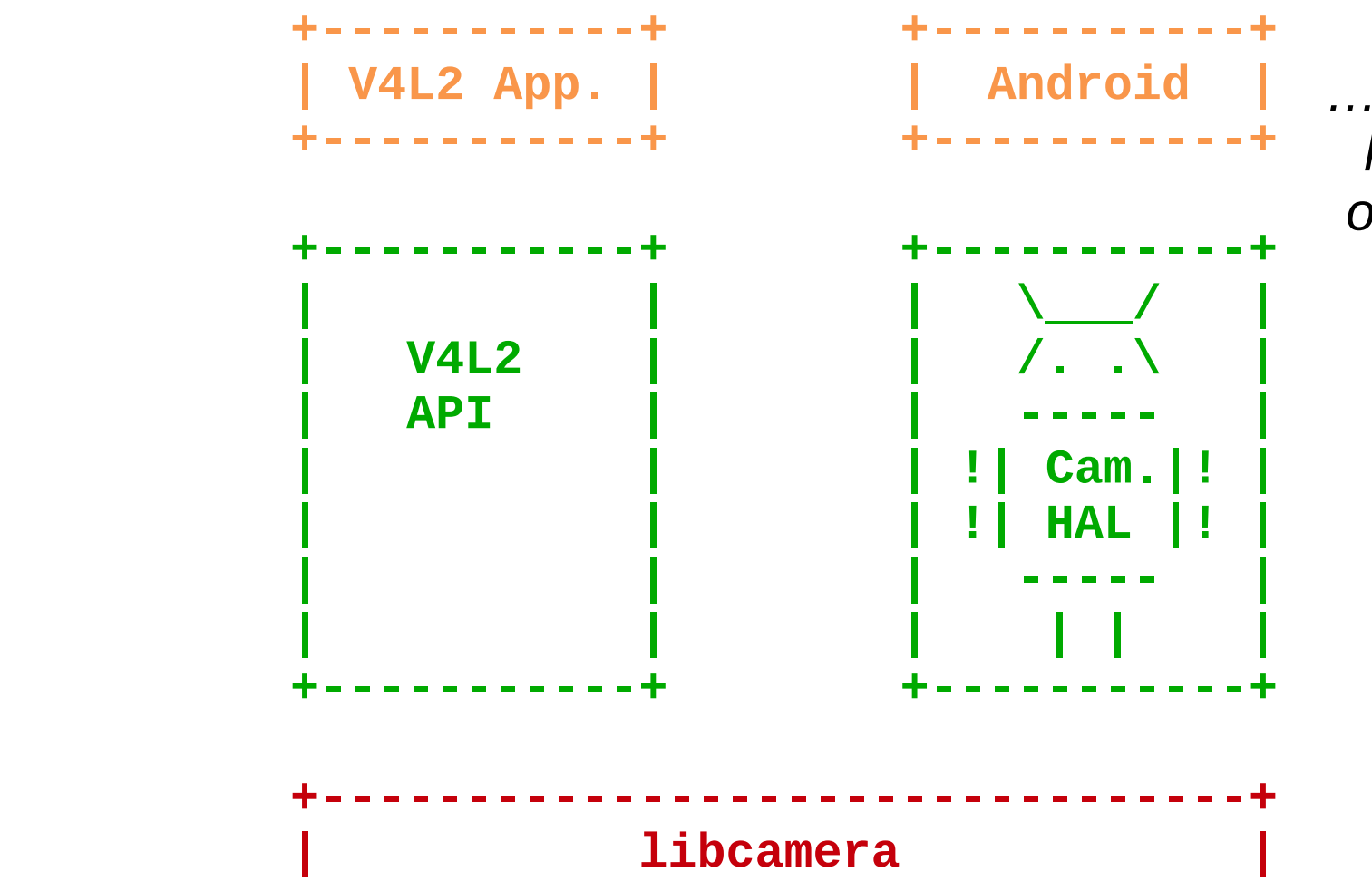

*… and integrate libcamera with other operating systems.*

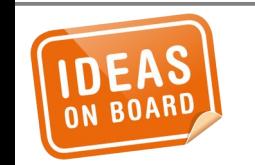

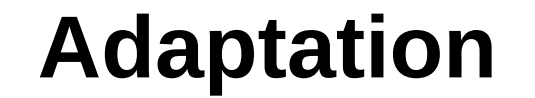

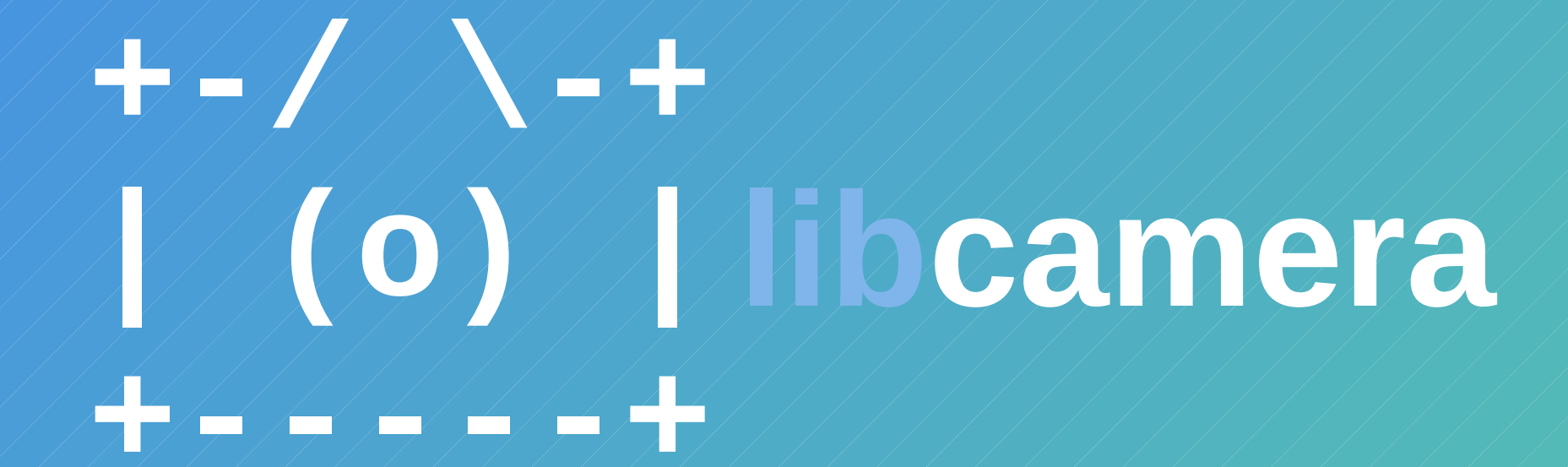

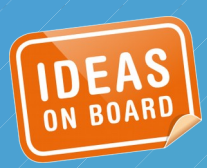

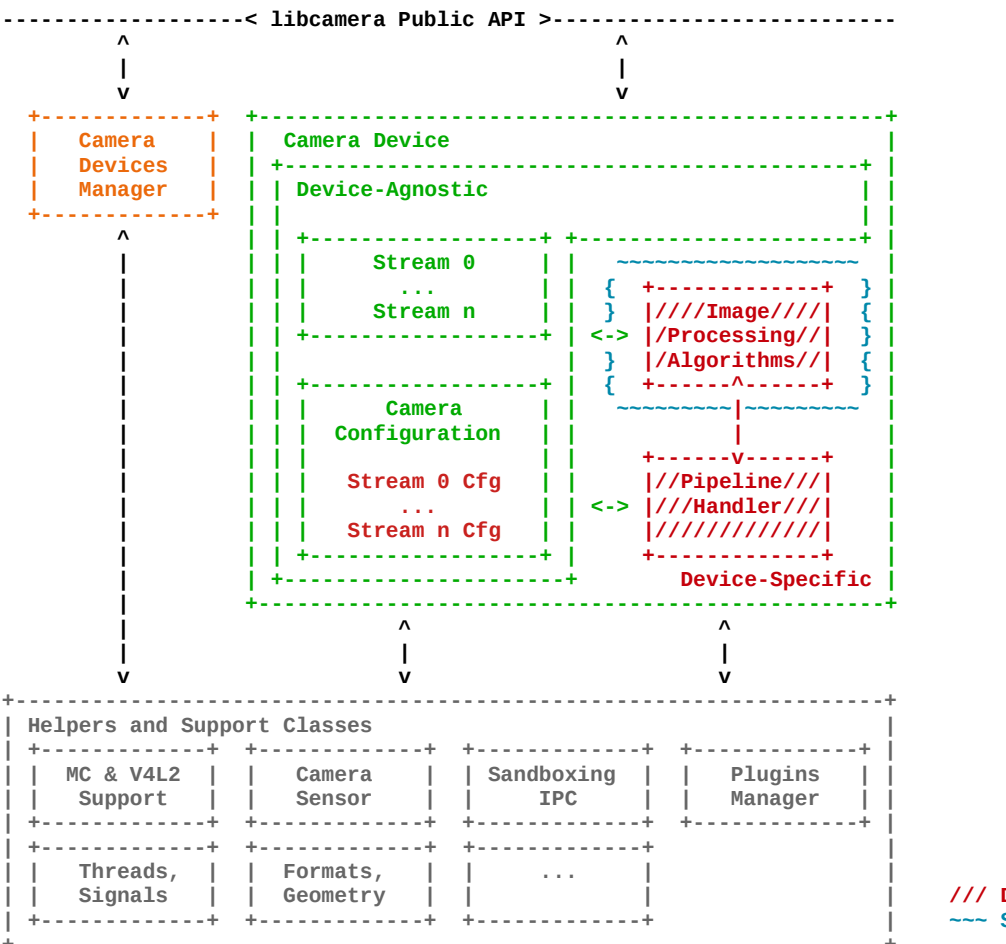

Central to the stack is the Camera object, interfacing to device-specific pipeline handlers.

/// Device-Specific Components ~~~ Sandboxing

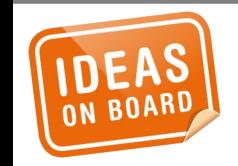

#### libcamera architecture

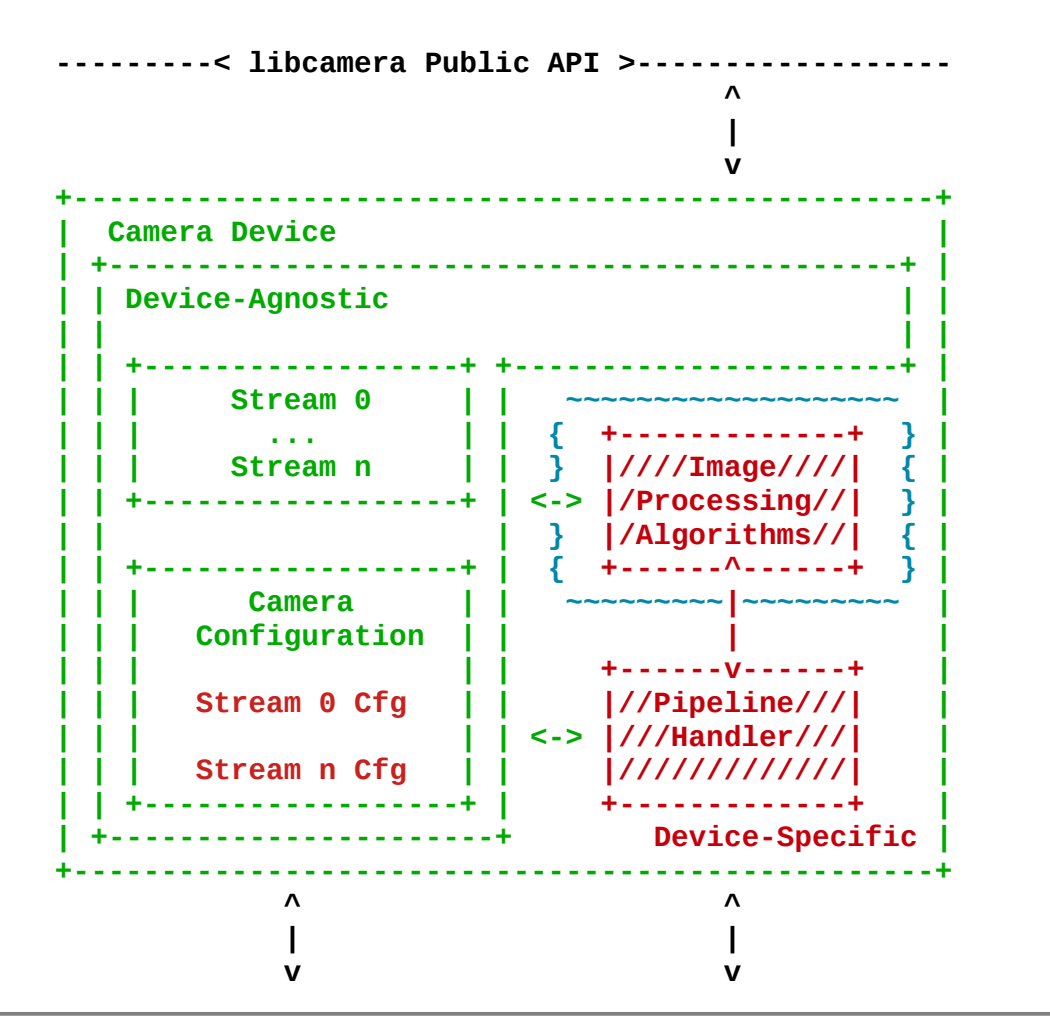

*The camera configuration is backed by devicespecific validation from the pipeline handler.*

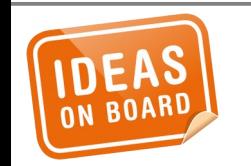

**Camera Device**

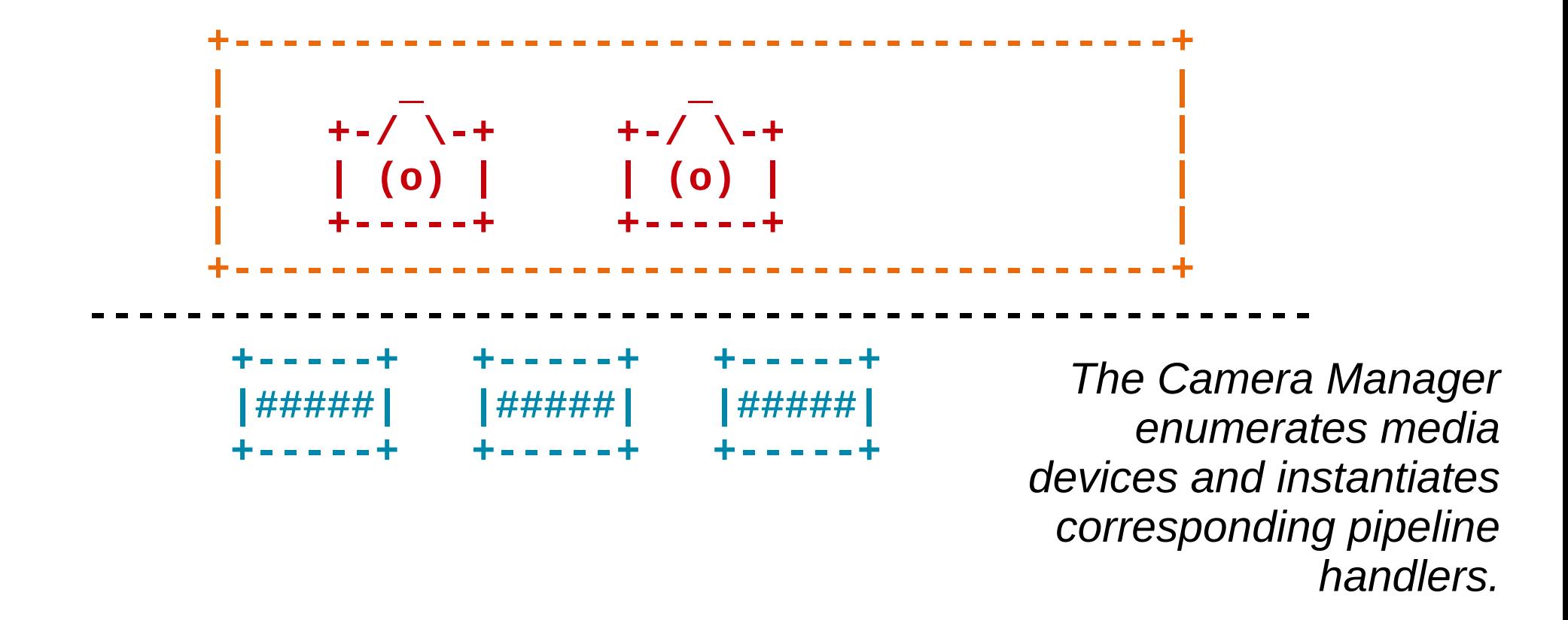

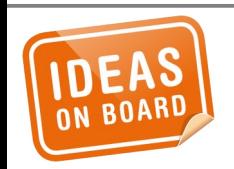

#### **Camera Devices Manager**

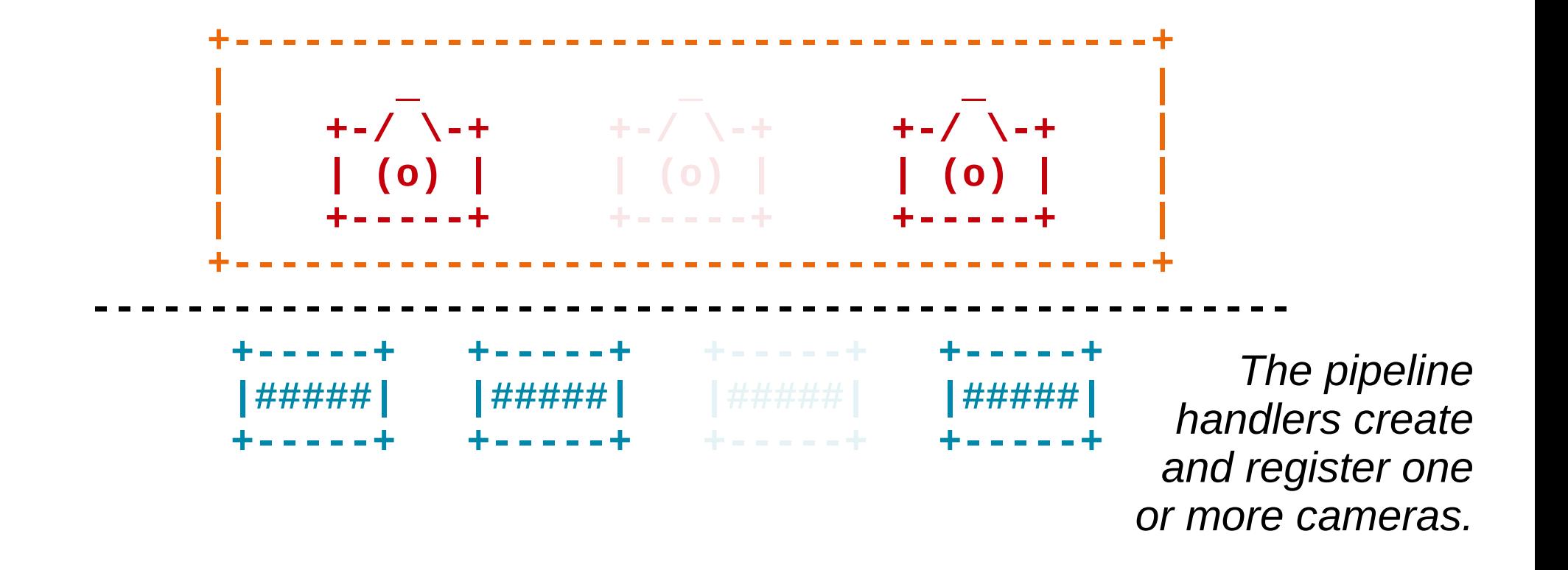

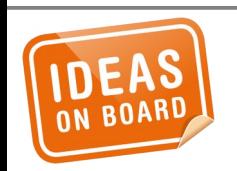

**Camera Devices Manager** 

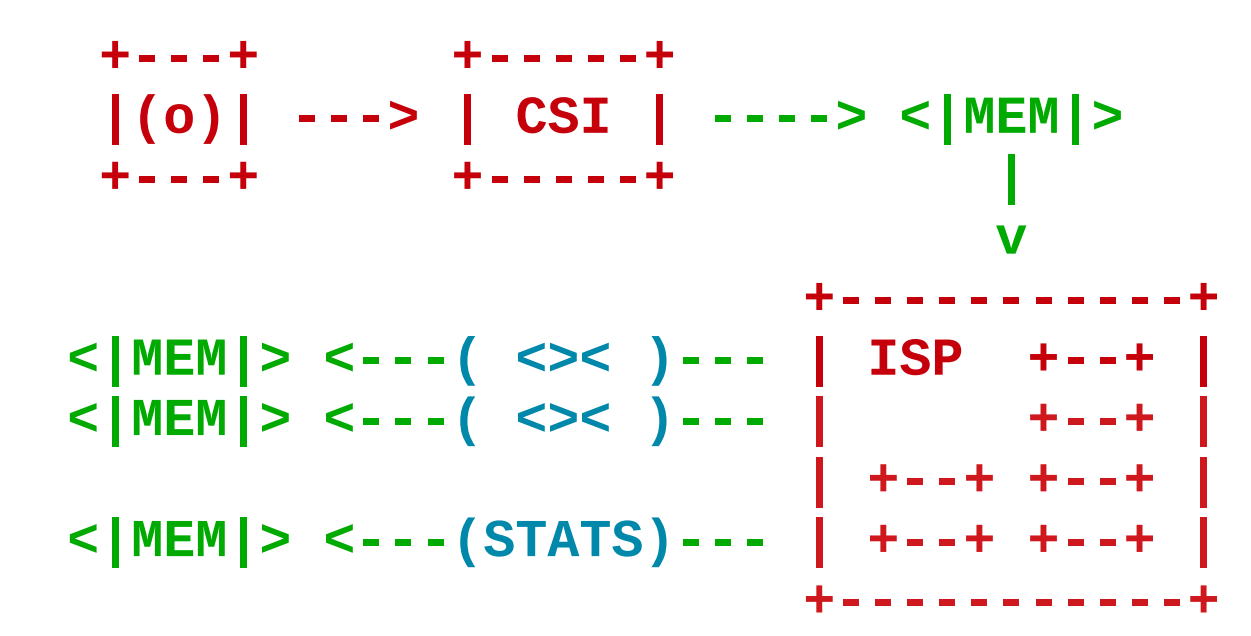

*The pipeline handler interfaces with all kernel devices. It abstracts them and exposes video streams to upper layers.*

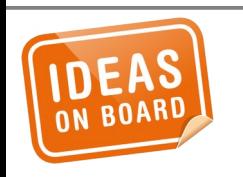

#### **Pipeline Handler**

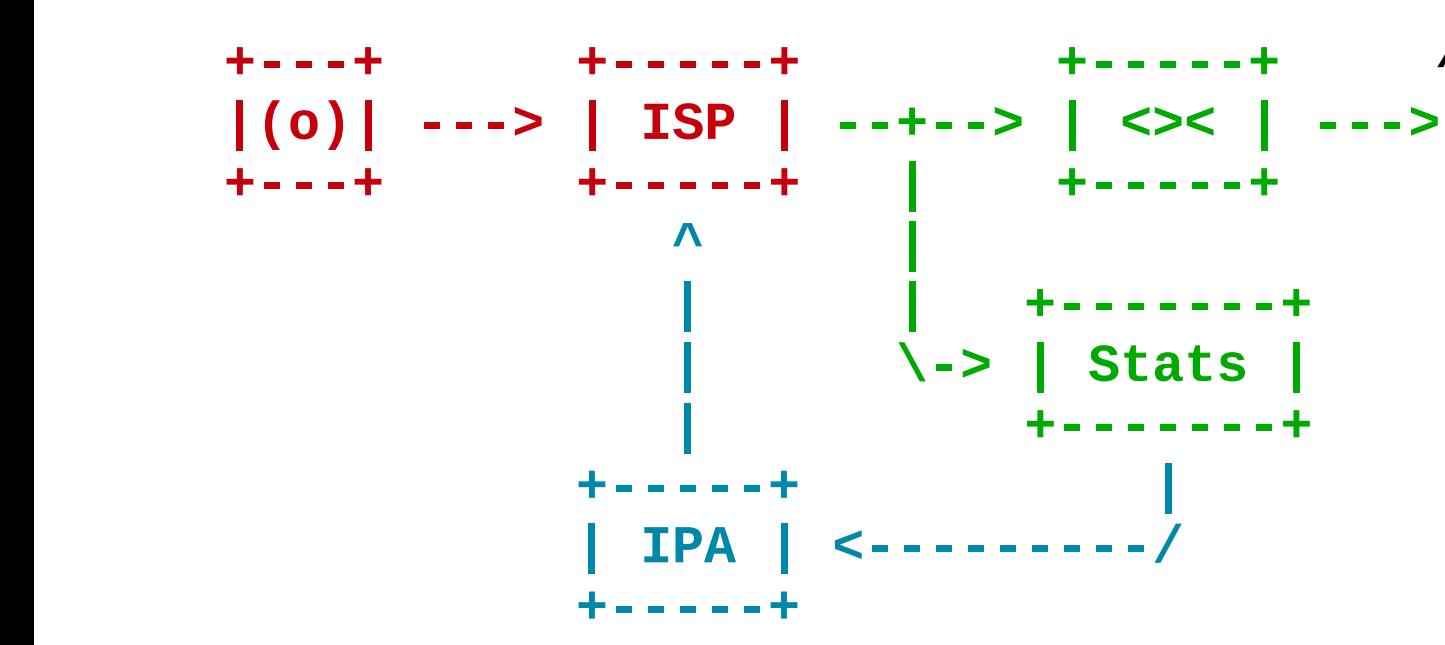

*Image Processing Algorithms (IPA) receive statistics from the hardware and compute optimal image parameters.*

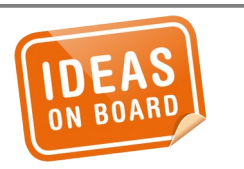

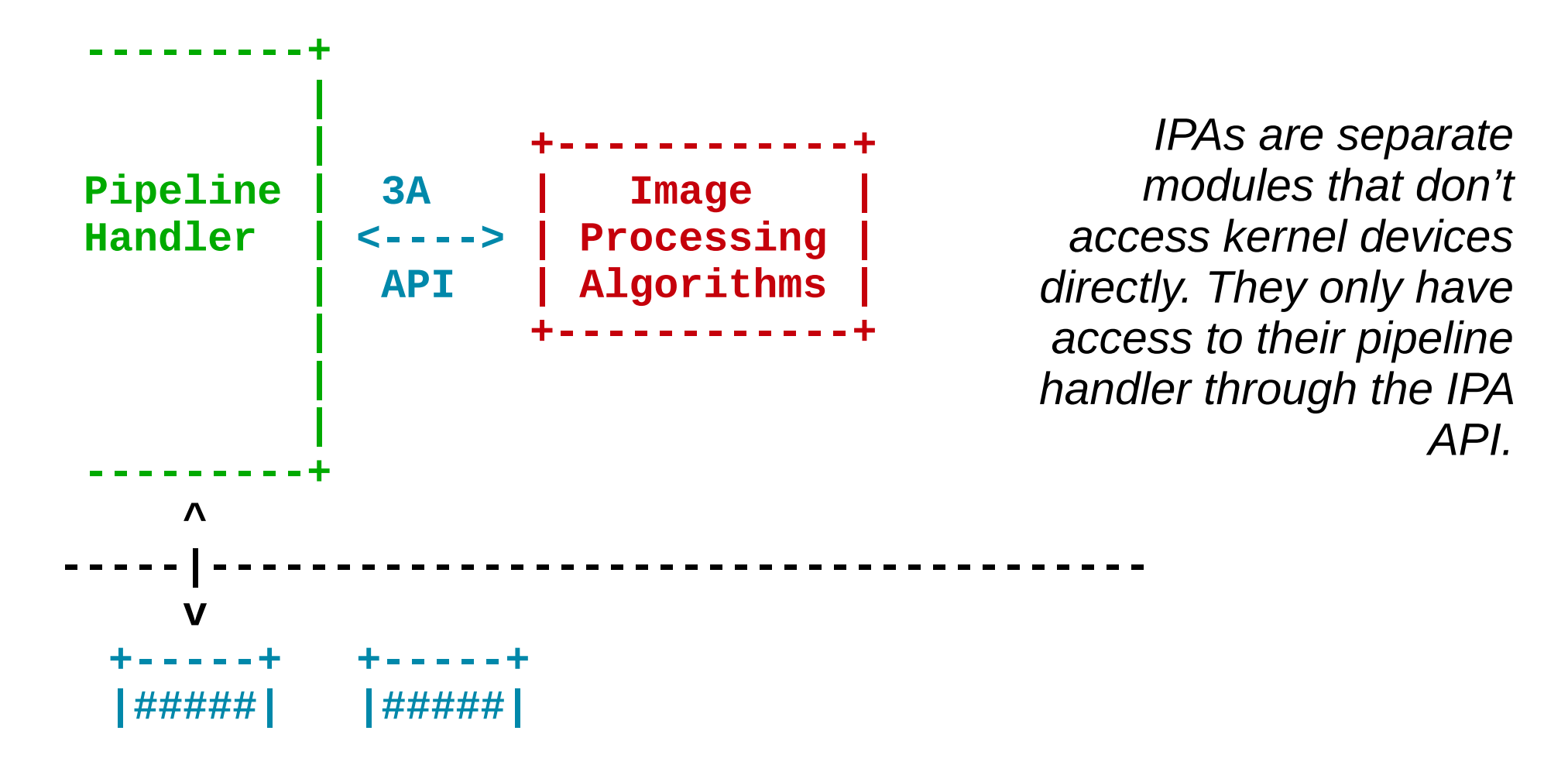

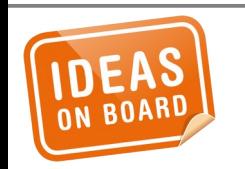

*Closed-source IPAs are sandboxed in a separate process. They communicate with the pipeline handler through IPC.*

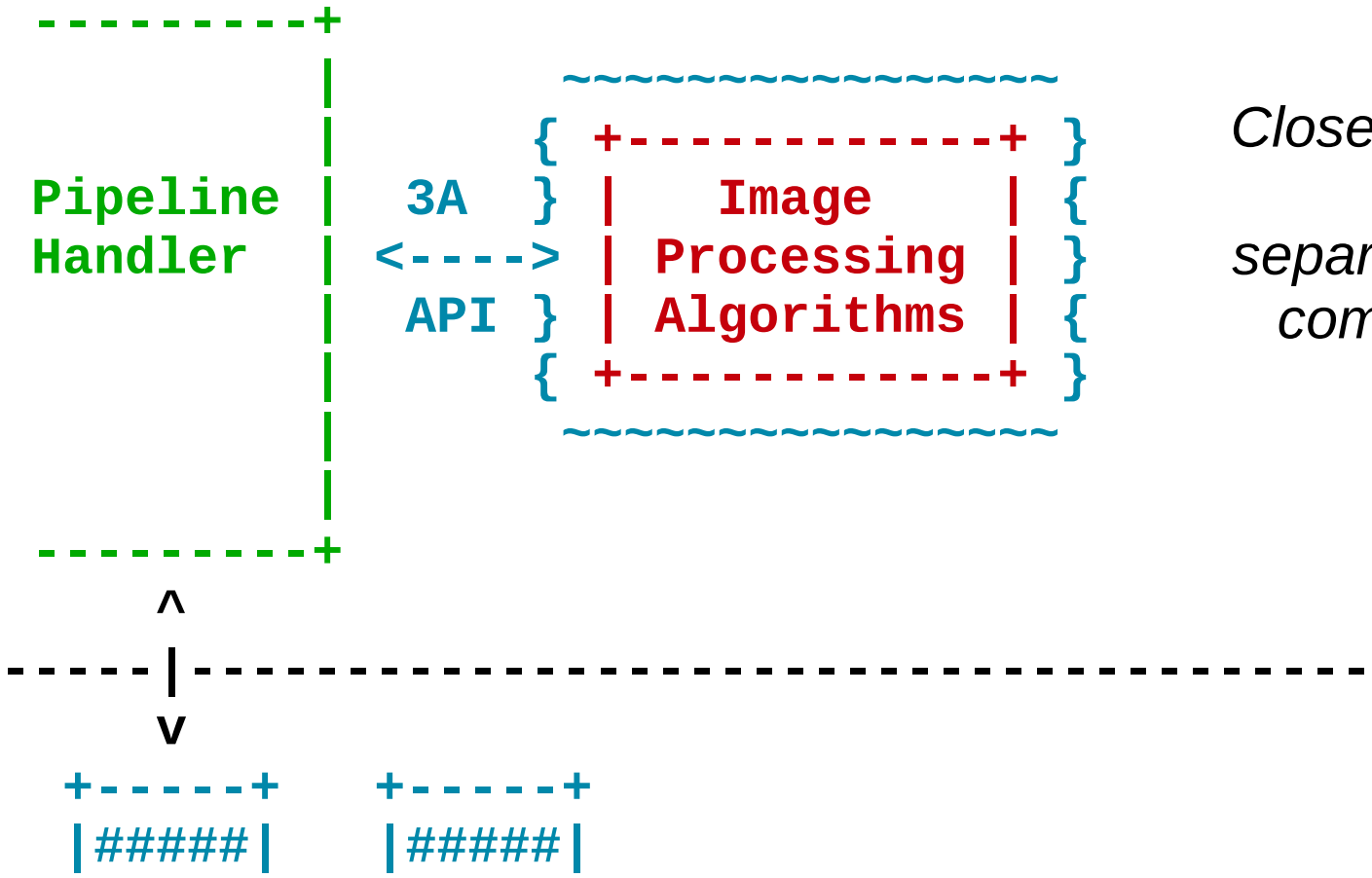

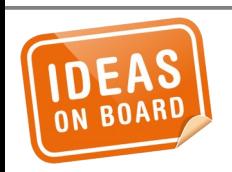

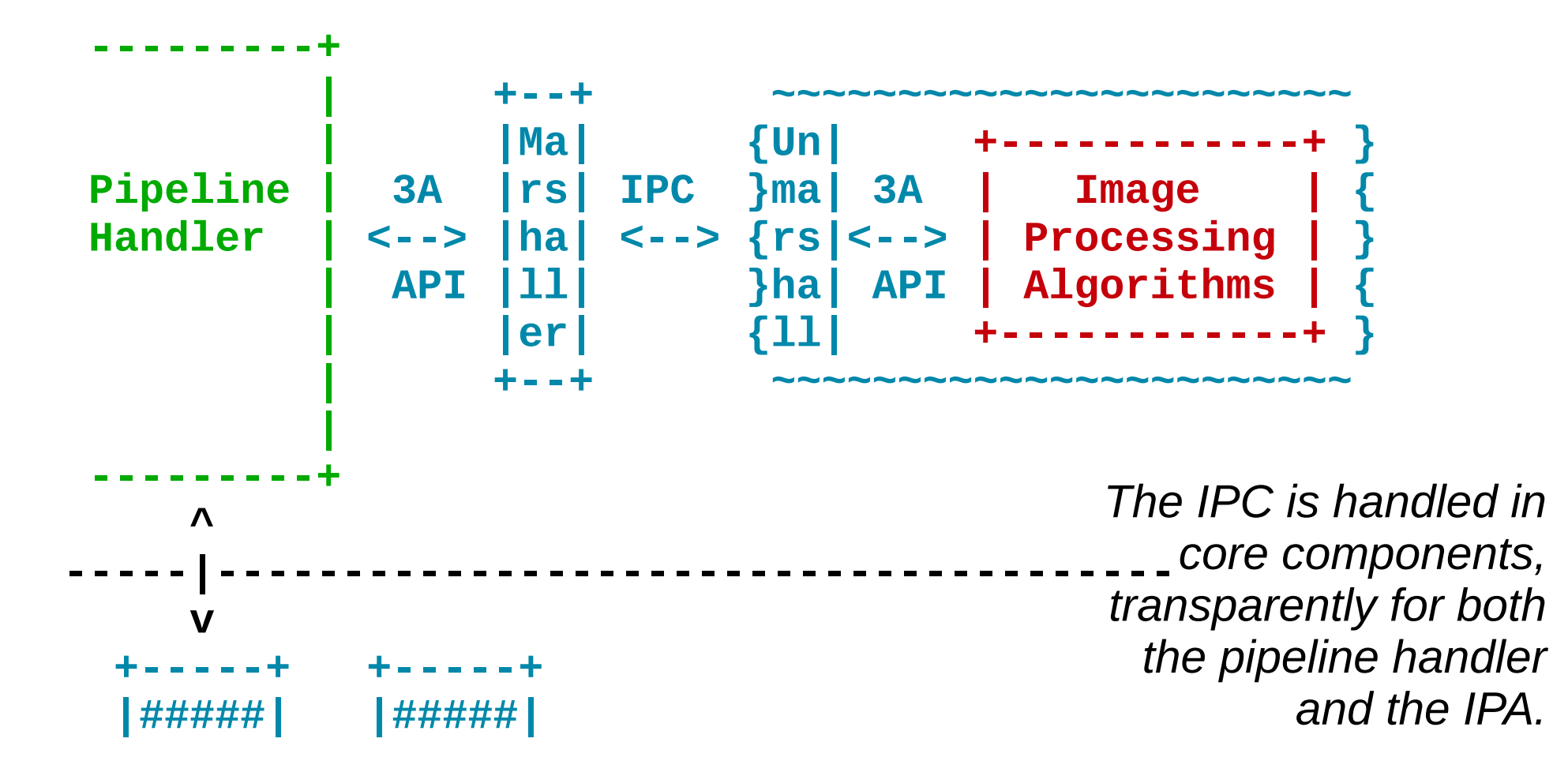

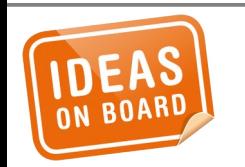

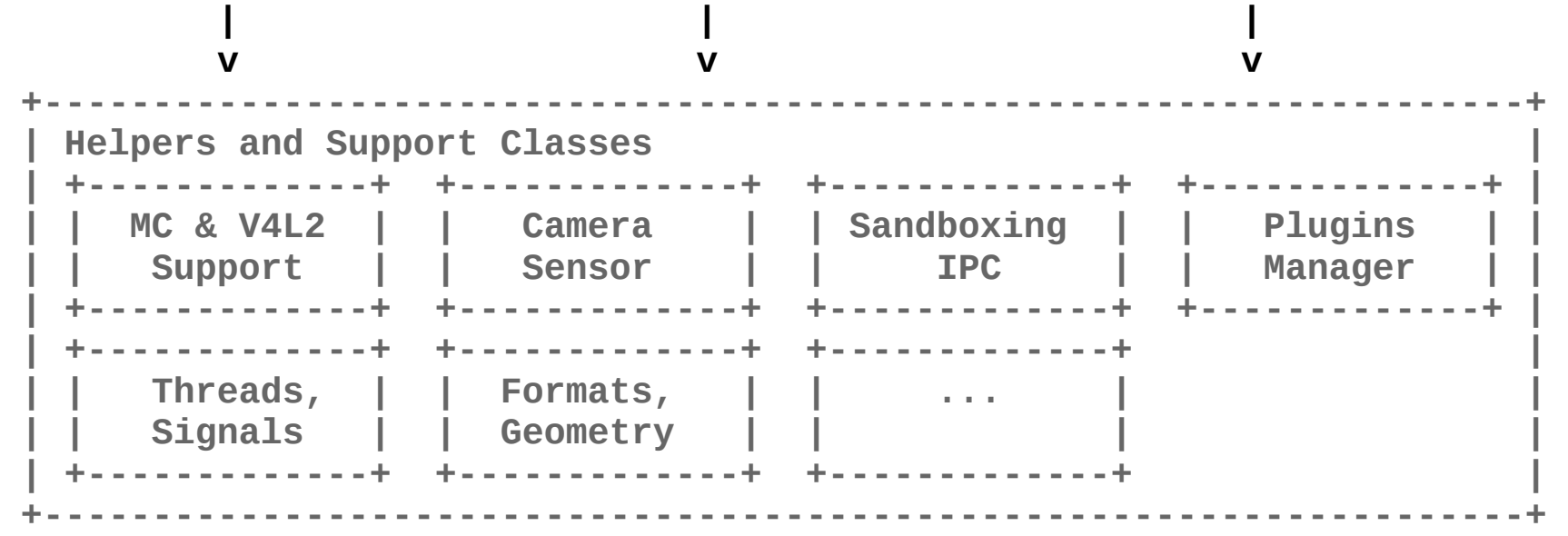

*Many helper classes ease the implementation of pipeline handlers for device vendors.*

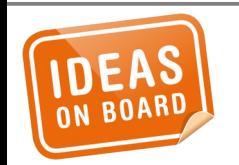

# **Helpers and Support Classes**

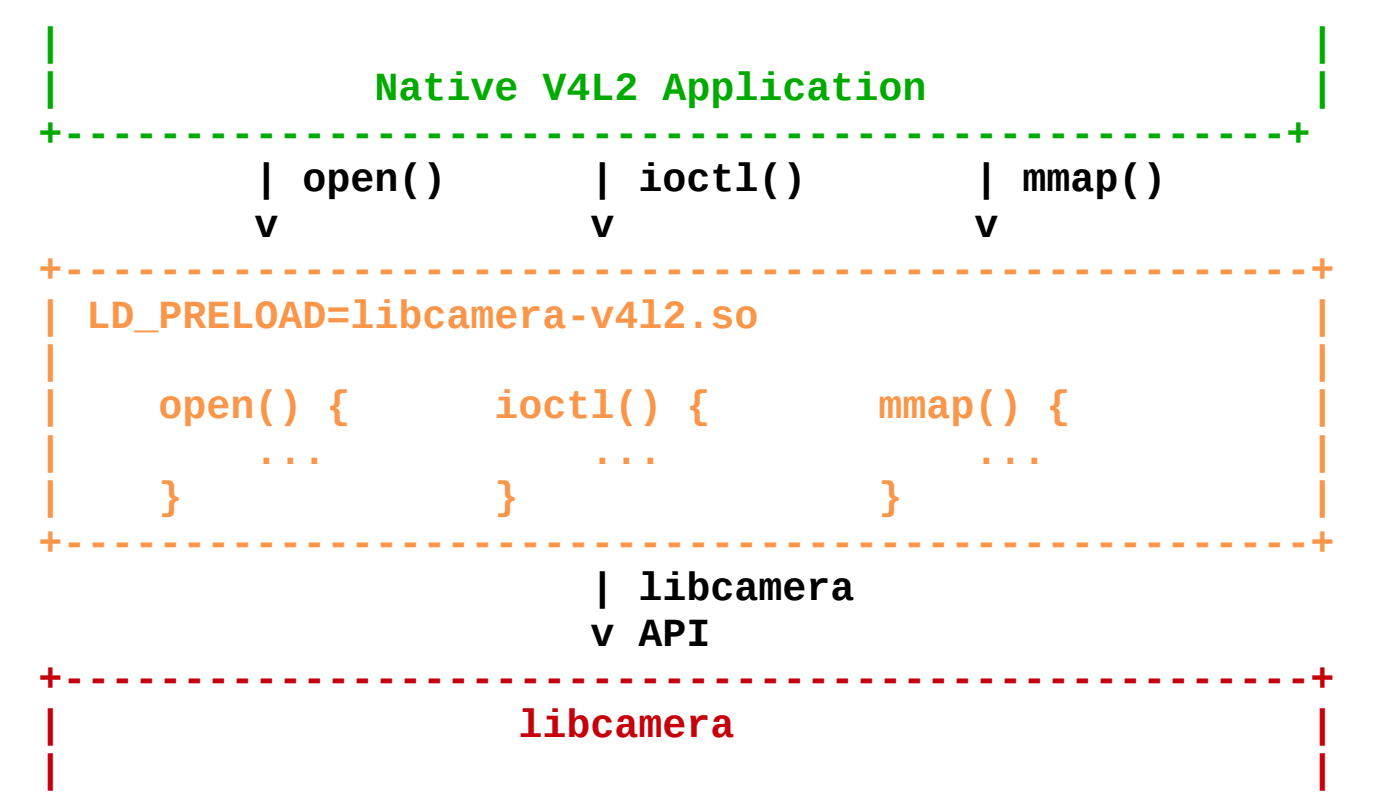

*Native V4L2 applications are supported through a transparent compatibility layer.*

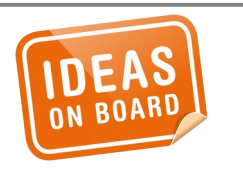

# **V4L2 Compatibility**

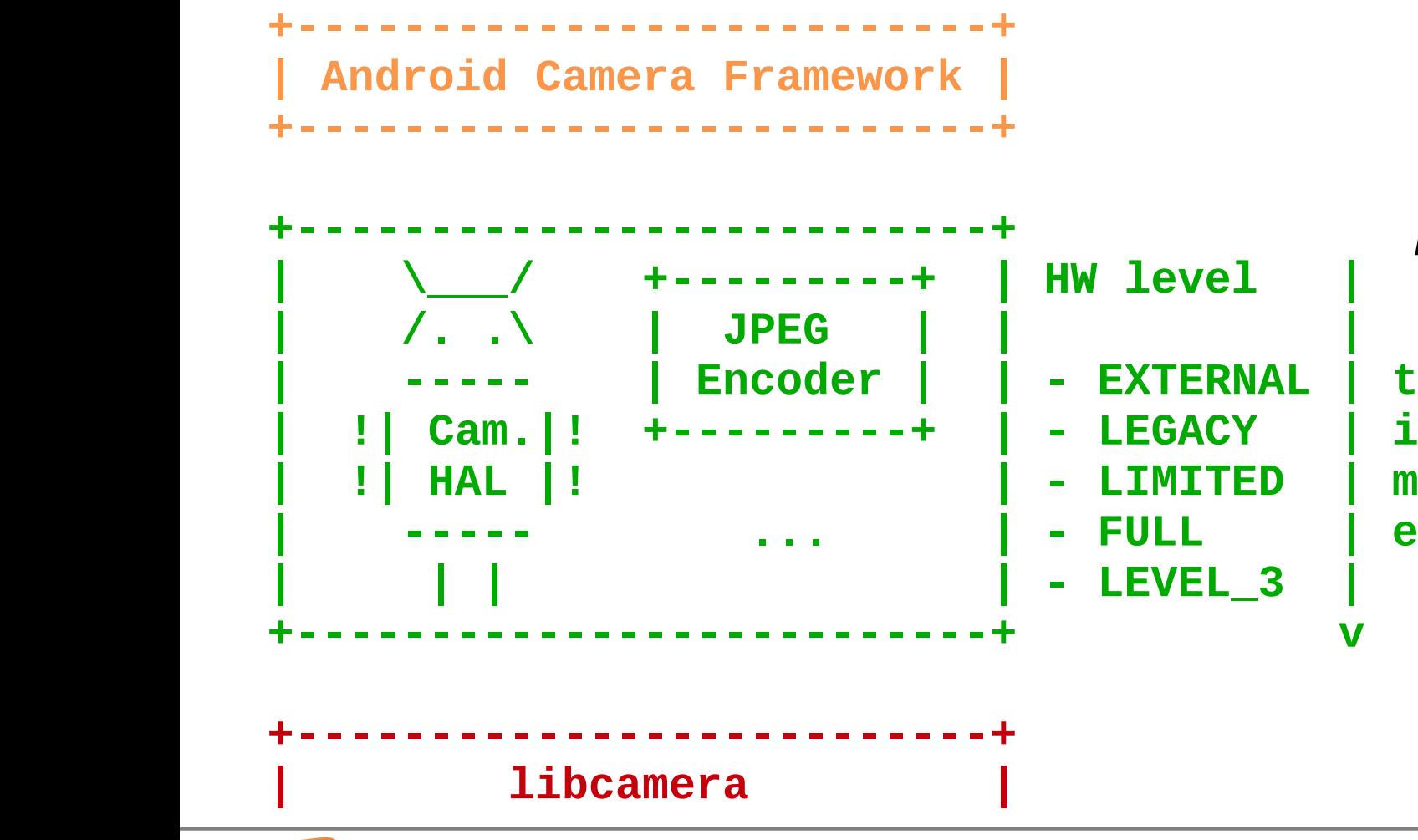

*A single Android camera HAL module implementation for all devices supported by libcamera.*

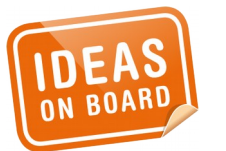

#### **Android Camera HAL**

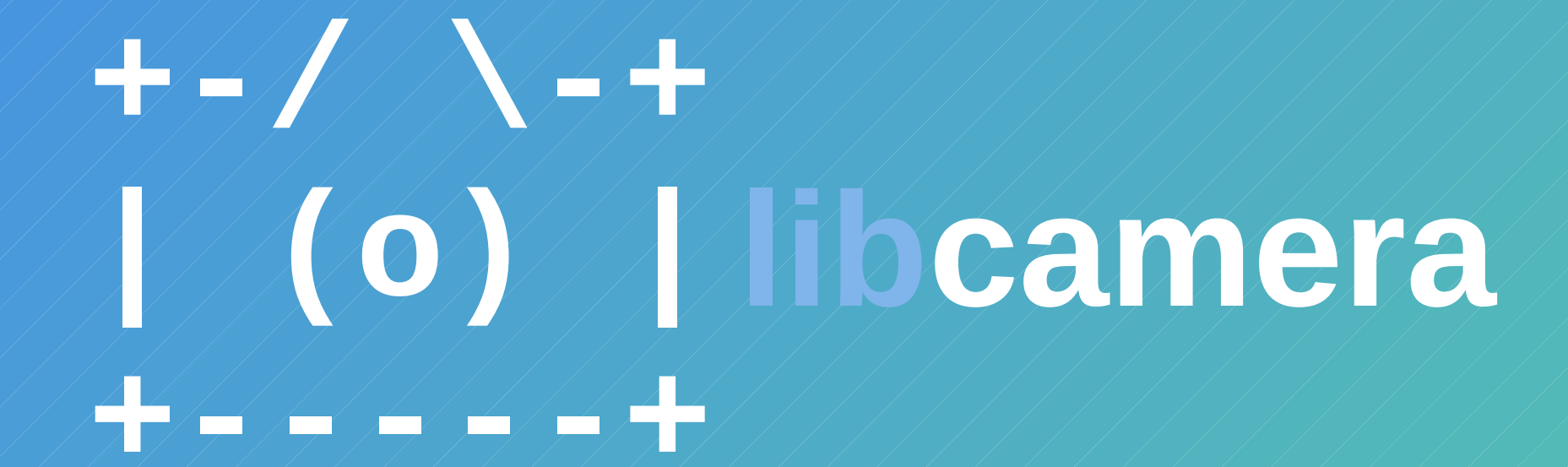

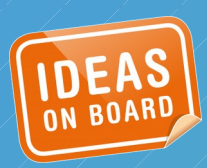

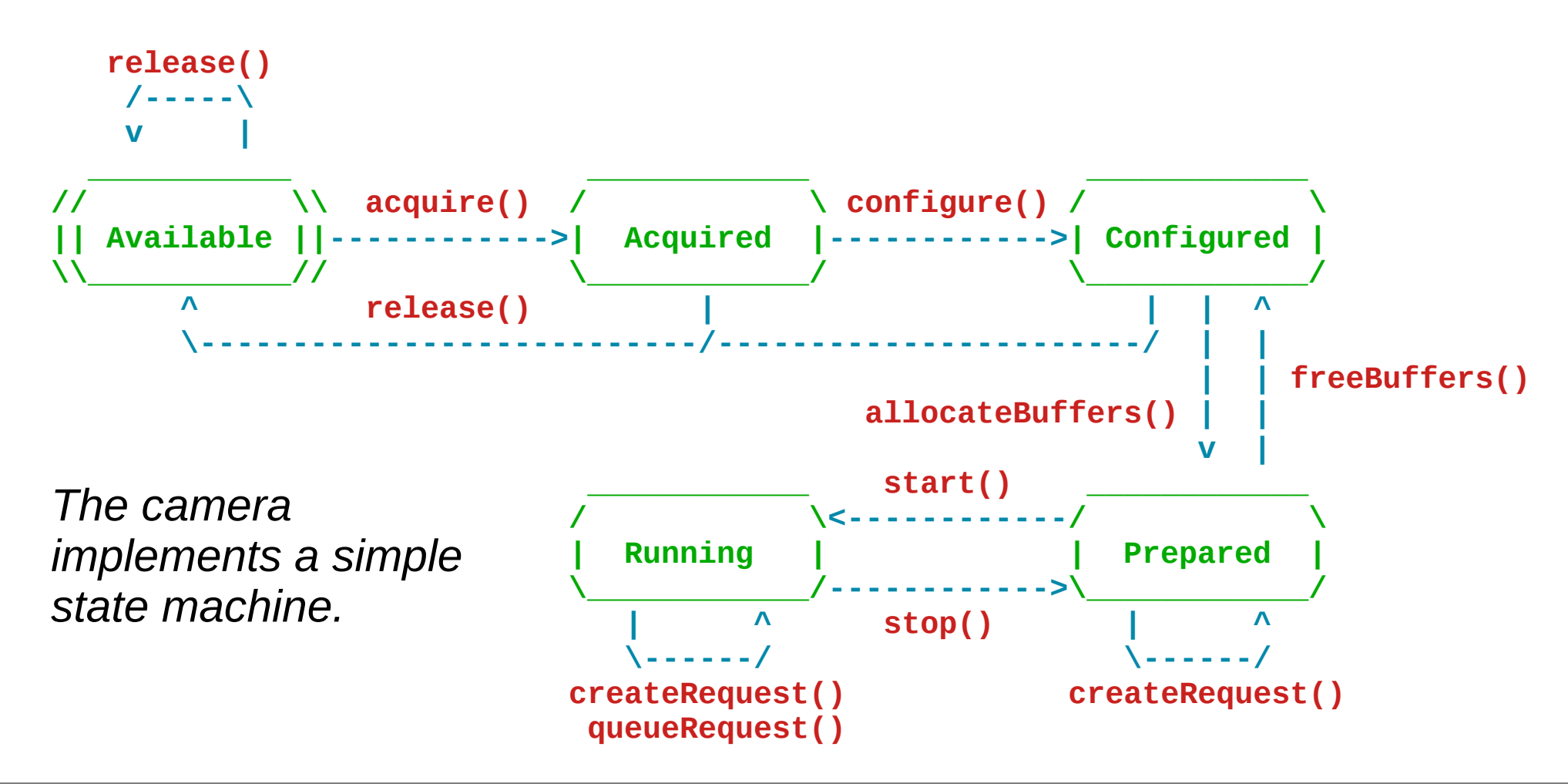

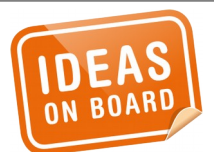

#### **Camera State Machine**

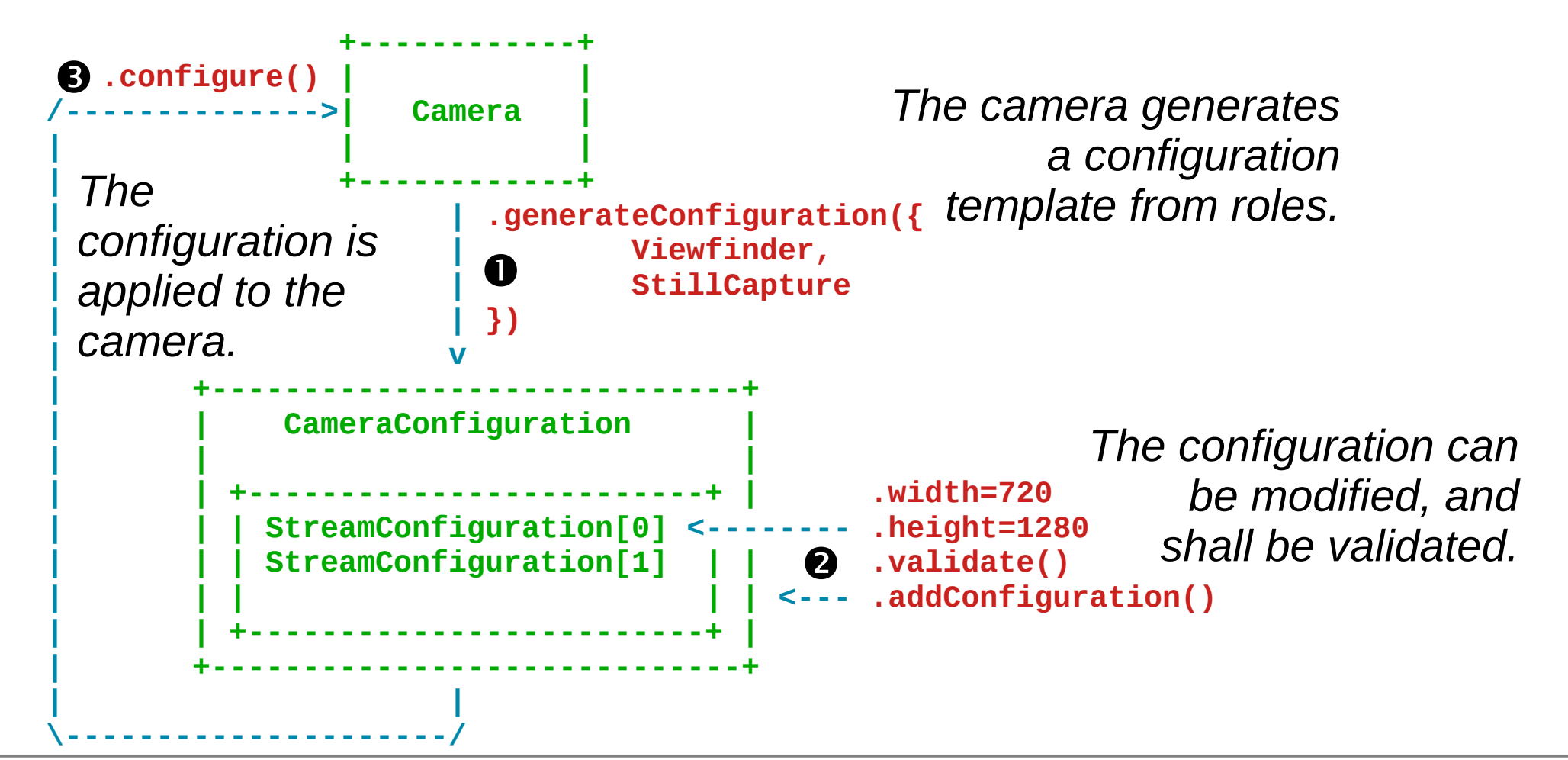

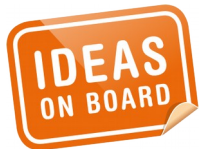

### **Camera Configuration**

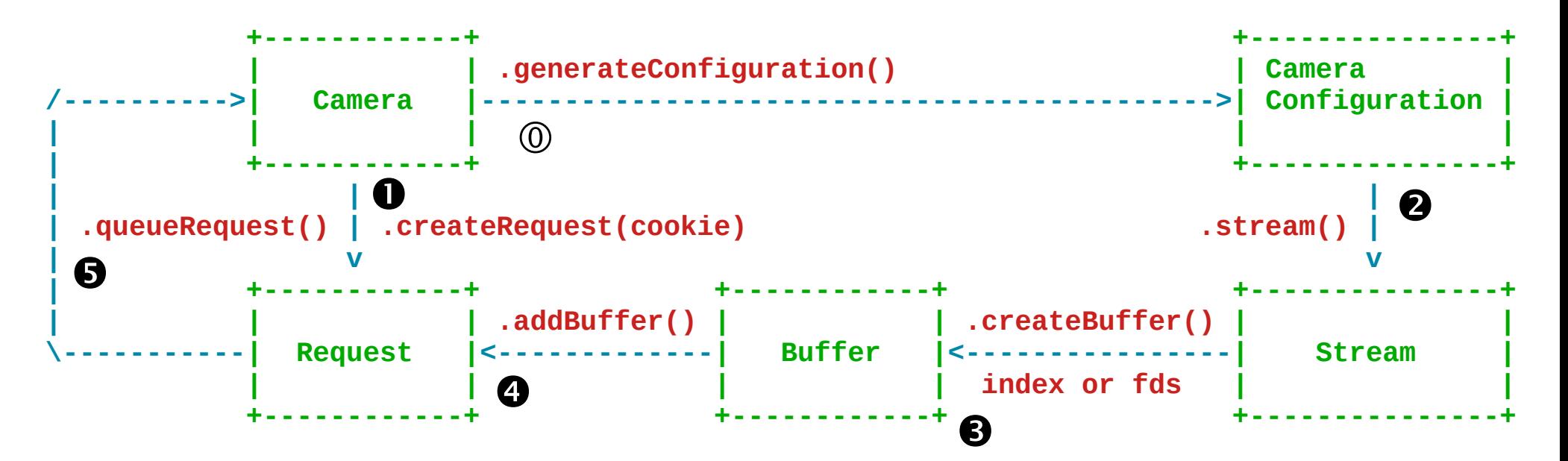

*A request is created on the Camera, populated with a Buffer for each Stream, and queued for capture.*

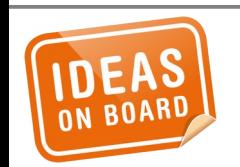

**Request Queuing**

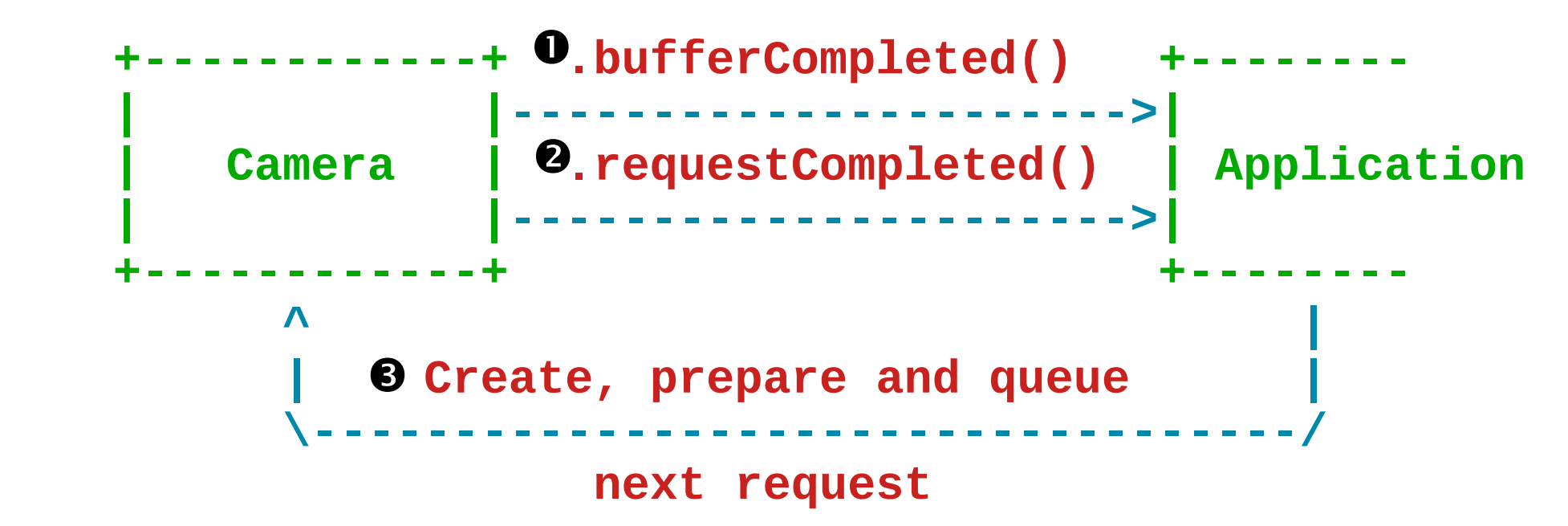

*Buffer and request completion are notified separately.*

*Applications submit new requests to keep the streams going.*

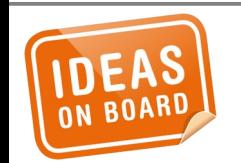

### **Request Completion**

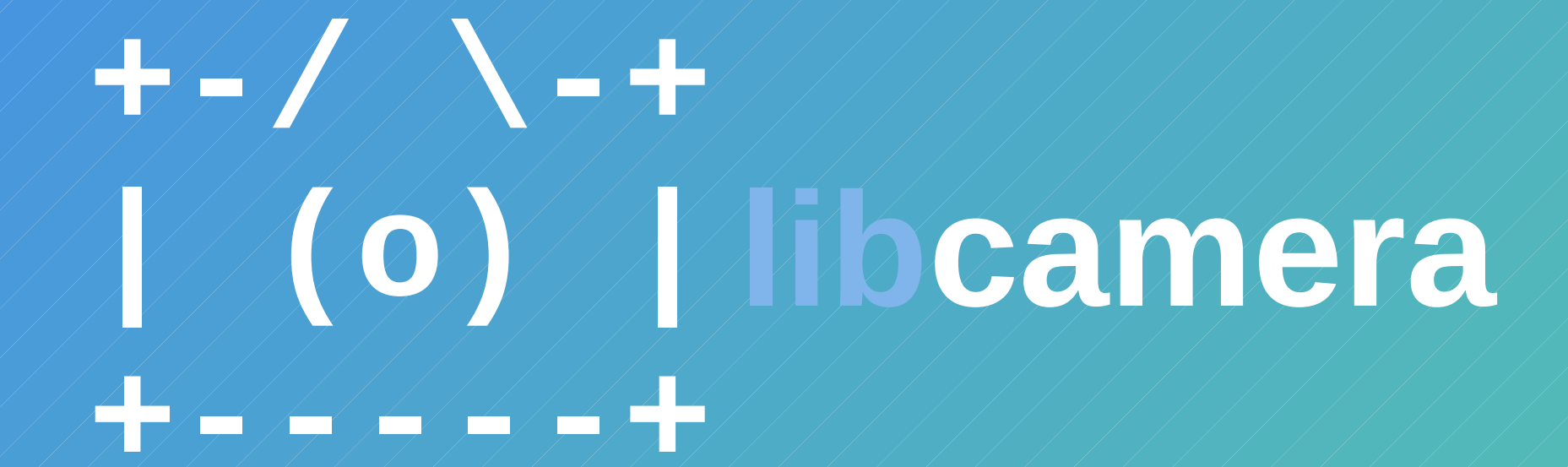

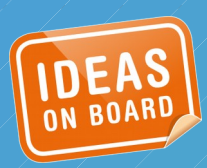

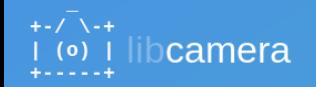

#### Contributing

libcamera is developed as a free software project and welcomes contributors. Whether you would like to help with coding, documentation, testing, proposing new features, or just discussing the project with the community, you can join our official public communication channels, or simply check out the code

#### **Mailing List**

We use a public mailing list as our main means of communication. You can find subscription information and the messages archive on the libcamera-devel list information page.

#### **IRC Channel**

For informal and real time discussions, our IRC channel on Freenode is open to the public. Point your IRC client to #libcamera to say hello, or use the WebChat.

#### Source Code

libcamera is in early stages of development, and no releases are available yet. The source code is available from the project's git tree, hosted by LinuxTV.

\$ git clone git://linuxtv.org/libcamera.git

#### Documentation

Project documentation is created using Sphinx. Source level documentation uses Doxygen. Please make sure to document all code during development.

Sphinx integration with Doxygen is planned, likely using Breathe and Exhale.

#### **Submitting Patches**

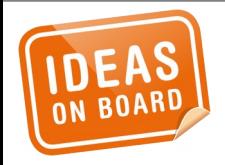

#### **Contribute**

#### Contents

- Contributing
- o Mailing List
- o IRC Channel
- o Source Code
- o Documentation o Submitting Patches

#### libcamera vo.o.o+631-fae05330

Supporting cameras in Linux since 2019

Main Page Related Pages Classes v Files v

#### **Class List**

Here are the classes, structs, unions and interfaces with brief descriptions:

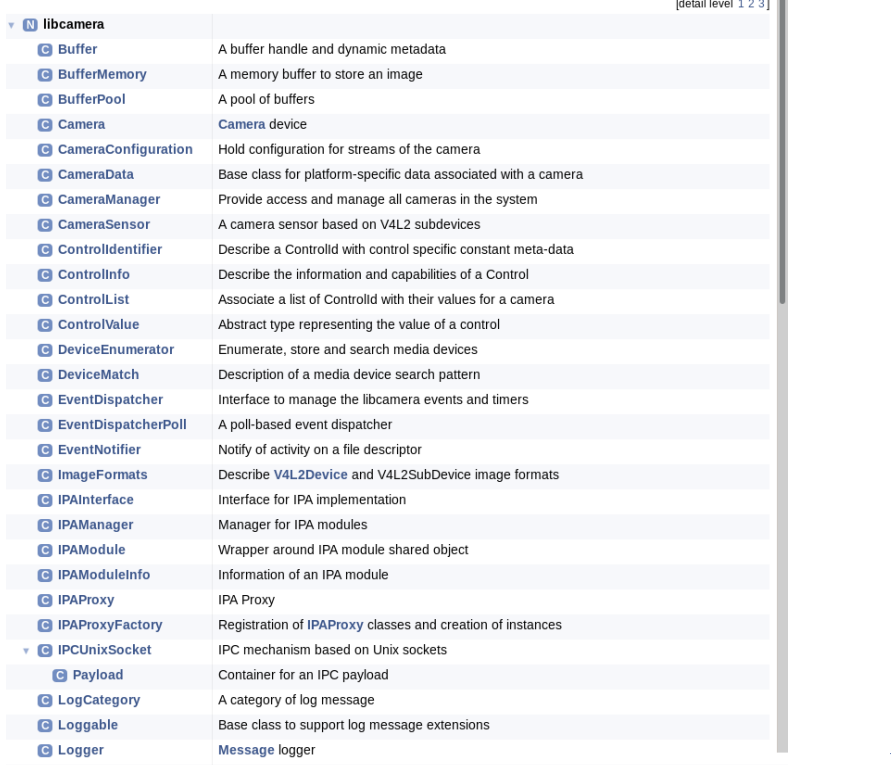

Q<sup>-</sup> Search

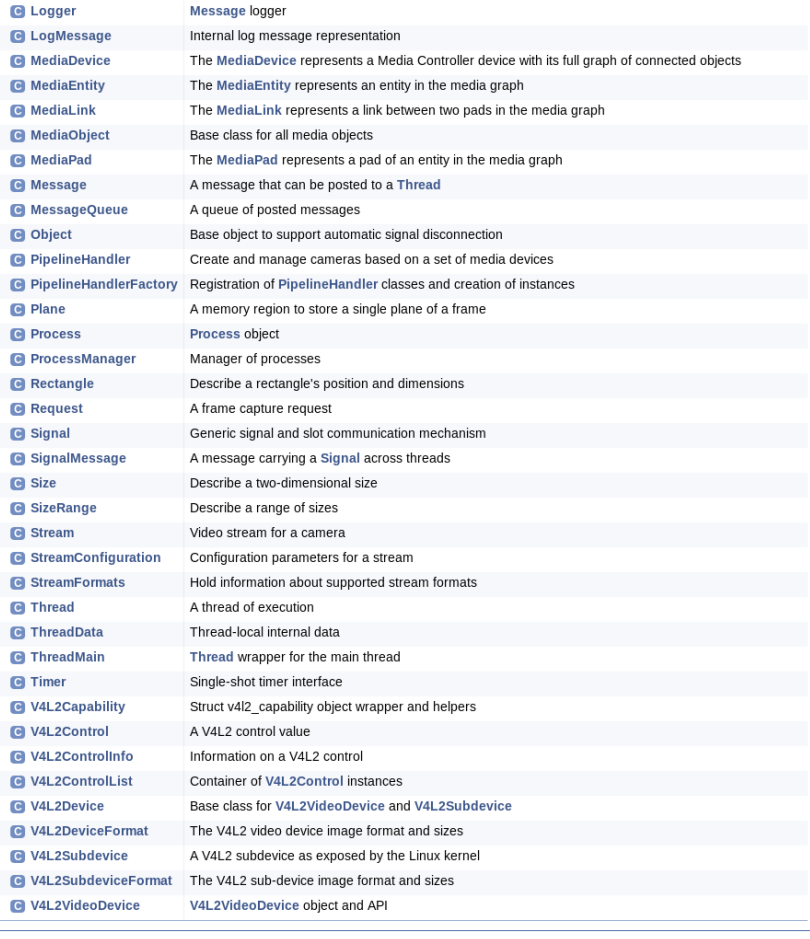

Generated by **600XVGGD** 1.8.13

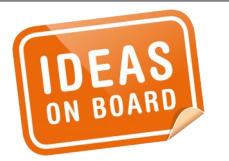

### **API Documentation**

#### libcamera-devel@lists.libcamera.org irc://chat.freenode.net/#libcamera

### laurent.pinchart@ideasonboard.com

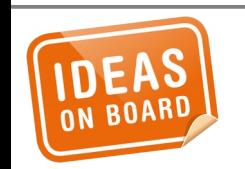

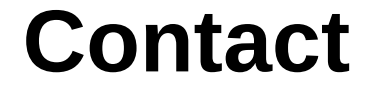

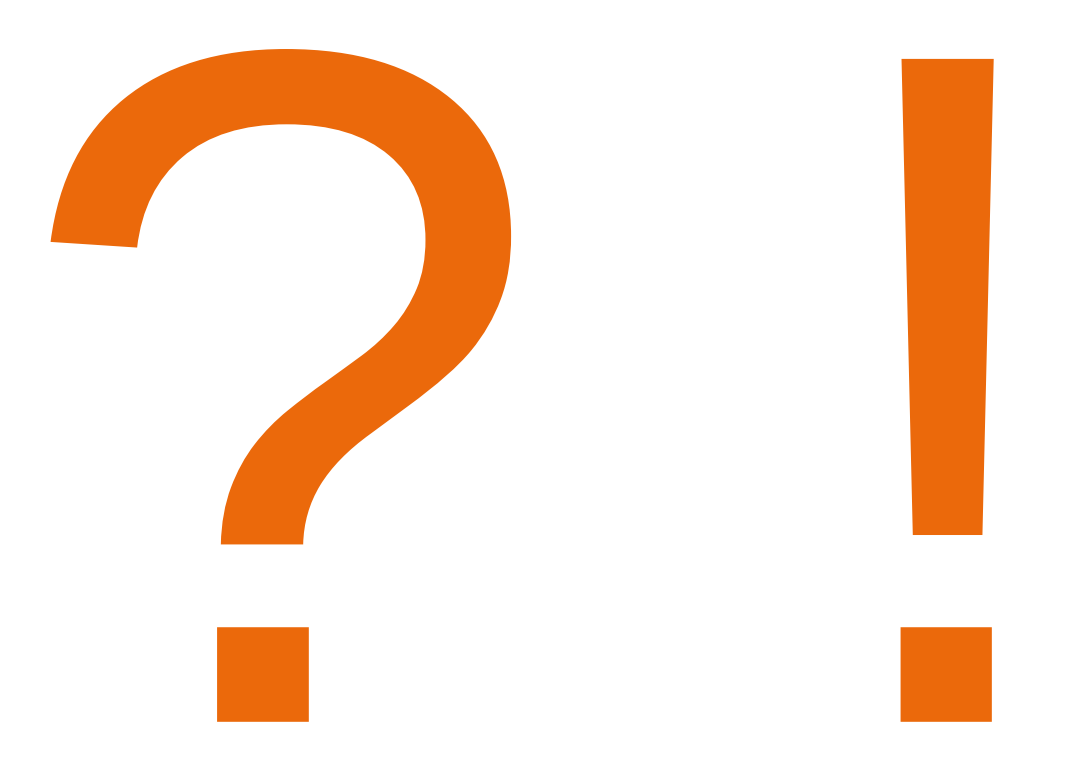

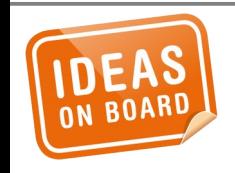

# ご清聴 ありがとう ございました !

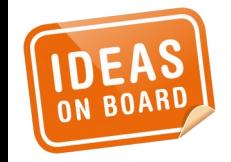